# lipsum

# Access to 150 paragraphs of Lorem Ipsum dummy text*[a](#page-0-0)*

# Patrick Happel*[b](#page-0-1)*

November 8, 2018

### **Abstract**

lipsum is a LATEX package that produces dummy text to be used in test documents or examples. The paragraphs are taken with permission from [https://www.](https://www.lipsum.com/) [lipsum.com/](https://www.lipsum.com/), thanks to James Wilson for this work. Furthermore, the following people contributed to lipsum by suggesting improvements, correcting bugs or finding typos in the documentation: Florent Chervet, Ulrike Fischer, Vincent Belaïche, Enrico Gregorio, Frank Mittelbach.

Please, file bug reports, typos in the documentation or feature requests as an issue on [https://github.](https://github.com/patta42/lipsum/issues) [com/patta42/lipsum/issues](https://github.com/patta42/lipsum/issues).

<span id="page-0-1"></span>*<sup>b</sup>*patrick.happel@rub.de

# **1 Quick usage overview**

To load the package specify

\usepackage{lipsum}

in the preamble of your document. This package provides several \lipsum macros. The most important one is \lipsum. This macro typesets the *Lorem ipsum* paragraphs. It has two optional arguments. The first one allows to specify the range of the paragraphs. For example, \lipsum[4-57] typesets the paragraphs 4 to 57 and accordingly, \lipsum[23] typesets the 23rd paragraph. Using \lipsum without its optional argument typesets the paragraphs 1–7 of *Lorem ipsum. . .*

> As of version 2.0, \lipsum has a second optional argument which allows selecting a range of sentences from the paragraphs. To get the sentences four to eight from paragraphs three to nine, use \lipsum[3-9][4-8].

# <span id="page-0-2"></span>**2 Foreword to Version 2.0**

Version 2.0 of lipsum is a complete (well, nearly complete) rewrite of the code in expl3 syntax. I have never used expl3 before and thus the code might be too complicated, might use wrong or badly chosen data types or weird function names. I am happy to receive comments on this.

Due the complete rewrite, some internals have changed which might impact older documents. Since, however, I guess that lipsum is not used for documents with true, important, content, I think potentially breaking up old documents is not a big issue here. The changes are:

• The package option nopar now uses a  $\spadesuit$  as terminator, instead of \relax.

<span id="page-0-0"></span>*<sup>a</sup>*Version: 2.0

• The commands \UnpackLipsum and \UnpackLipsum\* are no longer available. The effect of \UnpackLipsum now is default for \unpacklipsum (or \unpacklipsum\*, depending on the package option). The effect of \UnpackLipsum\* can be mimicked by using \LipsumProtect{\*command*}}, as in the following example:

```
\documentclass{article}
\usepackage{lipsum,xcolor}
\newcommand\foo{}
\SetLipsumParListItemEnd{\LipsumProtect{\foo}}
\begin{document}
  \renewcommand\foo{\color{.!75!red}}
  { \lipsumexp }
  \newcounter{mycnt}\setcounter{mycnt}{1}
  \renewcommand\foo{%
    (\themycnt)\stepcounter{mycnt}}
  \lipsumexp
\end{document}
```
- The internal macros \lips@i, \lips@ii, \lips@iii, . . . , \lips@cl are no longer available.
- All other internal macros (with one exception) are no longer available, too.

# **3 Usage**

lipsum was intended to quickly provide a way to fill a page or two to analyze the page layout<sup>[1](#page-1-0)</sup>. While it has grown in the meanwhile and now provides some more advanced features, it still is only intended to quickly provide text. If you want more features, look at the blindtext-package.

## **3.1 Package Options**

lipsum outputs a range of paragraphs taken from the *Lorem ipsum. . .* dummy text. The package option control how a single paragraph of *Lorem ipsum. . .* is terminated. The default is to terminate a paragaraph with \par. One option is available to change the default behaviour:

**nopar:** Instead of **\par**, **\space** is used to terminate every paragraph.

### **3.2 User Commands**

\lipsum \lipsum\*

\lipsum[\*paragraph range*}][\*sentence range*}] \lipsum\*[\*paragraph range*\][\*sentence range*\]

<span id="page-1-0"></span><sup>1</sup>[https://groups.google.com/d/topic/de.comp.text.tex/oPeLOjkrLfk/](https://groups.google.com/d/topic/de.comp.text.tex/oPeLOjkrLfk/discussion) [discussion](https://groups.google.com/d/topic/de.comp.text.tex/oPeLOjkrLfk/discussion)

 $\langle$ lipsum (and  $\langle$ lipsum<sup>\*</sup>) uses a  $\langle range \rangle$  as input. A  $\langle range \rangle$  consists either of a single  $\langle number \rangle$  or two numbers separated by a dash  $(-)$ , as in  $\langle number_1\rangle$ - $\langle number_2\rangle$ . While syntactically correct, **\lipsum** (and related commands) might fail if  $\langle number_2 \rangle$   $\langle number_1 \rangle$ .

If used without an argument, \lipsum outputs the paragraphs 1–7 of *Lorem ipsum. . .* (as long as the default has not been overwritten, see below). \lipsum terminates every paragraph depending on the package option (using \par is the default). \lipsum\* does the same, but uses a different termination (default is to use a blank space) for each paragraph. As a simplified rule of thumb, **\lipsum** *prints the paragraphs as multiple paragraphs,* \lipsum\* *prints them as a single paragraph*.

To change the range of the paragraphs, specify a *<i>paragraph*  $range$ , which can either be a single number, as in  $\langle$ **lipsum**[23] (which will output the 23rd paragraph), or two numbers separated by a dash, as in \lipsum\*[9-12], which will output the paragraphs nine to twelve. lipsum provides 150 paragraphs of *Lorem ipsum. . .* thus 150 is the maximum that should be specified.

### **3.3 Outputting Sentences instead of Paragraphs**

Starting with lipsum v2.0,  $\lim_{\theta}$  and  $\lim_{\theta}$  allow to output sentences of the *Lorem ipsum. . .* dummy text instead of paragraphs. To retrieve sentences instead of paragraphs, specify a  $\langle sentence \ range \rangle$  as the second optional argument of **\lipsum** and \lipsum\*. Note: To be able to specify a second optional argument, the first optional argument has to be provided and is thus not really optional anymore. Furthermore, it must be set to some  $\langle range\rangle$ -value, using an empty first optional argument is not implemented. As a consequence \lipsum[][1-3] will fail.

Valid inputs for *(sentence range)* are, again, a single number, as in \lipsum[1][1], which will output the first sentence of the first paragraph (the famous *żLorem ipsum dolor sit amet, consectetuer adipiscing elit.n*). \lipsum \*  $[3-7]$  [7-8] will output the seventh and eighth sentence of the paragraphs three to seven.

There are some limitations and remarks on selecting sentences as described in the following:

- When sentences are output, they are (by default) separated by \space. The difference between \lipsum and \lipsum\* is the token that terminates the paragraph of sentences: Without a package option (and changing the defaults), \lipsum terminates the sequence of senetences by \par, \lipsum\* by \space and vice versa, if nopar is specified as package option.
- Specifying a  $\langle sentence \rangle$  which is outside the number of sentences in the specified  $\langle$ *paragraph range* $\rangle$  will not lead to an error. Instead, sentences which are not available are ignored and nothing is output. For example, \lipsum[104][9-20] will only output two sentences since paragraph  $\#104$  consists only of 10 sentences. For the same reason, \lipsum[104][11- 20] will output nothing.
- If you need a lot of sentences, consider the space option and \lipsum[1-150]. This should be faster.

# **4 Advanced or Developer Macros**

To distinguish between macros for users and macros for, for example, package developers, it has been discussed to use different naming schemes. One option is that user level macros are all lowercase, while developer-level commands are CamelCase. Until version 2.0, lipsum has not yet followed this convention. Thus, the old lowercase commands are still available, but considered deprecated. They are not described in this section, but in the corresponding section in the documented code (section [User- and developer-level commands\)](#page-14-0).

\SetLipsumDefault In order to change the default range of paragraphs that is used by **\lipsum** and friends, specify **\SetLipsumDefault{8}** or \SetLipsumDefault{123-145}.

\LipsumPar To get a single paragraph of the *Lorem ipsum. . .* dummy text, use \LipsumPar{8} (for the eighth paragraph). This is similar to using \lips@viii directly in versions prior to lipsum2.0. the difference between \LipsumPar{8} and \lipsum[8] is that the first directly accesses the internal macro that stores the corresponding paragraph, while the latter runs the loop that selects the *Lorem ipsum. . .* paragraphs.

\unpacklipsum The commands \unpacklipsum and \unpacklipsum\* work as \lipsum and \lipsum\* and have the same two optional arguments, but instead of typesetting the *Lorem ipsum. . .* paragraphs, the commands store them in the macro \lipsumexp using \edef, thus, everything which can be expanded is expanded.

#### **4.1 Fine-tuning the output**

The output of \lipsum, whether paragraphs or sentences, can be seen as a  $\langle list \rangle$  of  $\langle item \rangle$ s, where an item is either a paragraph or a sentence. As of version 2.0, lipsum allows to fine-tune which tokens are inserted at the beginning of the  $\langle list \rangle$ , at the end of the  $\langle list \rangle$ , at the beginning and end of each  $\langle item \rangle$  as well as between the single *(items)*. The resulting list of tokens can be seen in Figure [4.1.](#page-4-0)

\SetLipsumParListStart lipsum allows to specify all of the tokens in the list indicated above except for the item-specific inner and outer  $\langle items \rangle$  (shown as  $\langle item_{N,s}$ *-outer/inner* $\rangle$ ,  $\langle item_{N,e}$ *-outer/inner* $\rangle$  above), which remain to be implemented.

> The macros that enable setting these tokens are all available in a normal and in a starred version, they apply to \lipsum and \unpacklipsum or \lipsum\* and \unpacklipsum\*, respectively.

> The macro \SetLipsumParListStart{\*tokens*}} and its starred variant insert  $\langle tokens \rangle$  at the very beginning of the list of paragraphs  $(\langle list_s \rangle)$  in Figure [4.1\)](#page-4-0). \SetLipsumSentenceListStart and \SetLipsumSentenceListStart\* do the same for the list of sentences. The corresponding macros that allow to input  $\langle tokens \rangle$  at the very end of the output  $(\langle list_e \rangle)$  in Figure [4.1\)](#page-4-0) are \SetLipsumParListEnd (and its starred variant) and \SetLipsumSentenceListEnd (and its starred variant).

As a shorthand, the commands

- \SetLipsumParListSurrounders *.* \SetLipsumParListSurrounders{h*start*i}{h*end*i}
- \SetLipsumParListSurrounders\* *D* \SetLipsumParListSurrounders\*{ $\{start\}$ }{ $\{end\}$ }
- \SetLipsumSentenceListSurrounders *.* \SetLipsumSentenceListSurrounders{h*start*i}{h*end*i}
- \SetLipsumSentenceListSurrounders\* *D* \SetLipsumSentenceListSurrounders\*{ $\{start\}$ }{ $\{end\}$ }

\unpacklipsum\* \lipsumexp

\SetLipsumParListStart\* \SetLipsumParListEnd \SetLipsumParListEnd\* \SetLipsumSentenceListStart \SetLipsumSentenceListStart\* \SetLipsumSentenceListEnd \SetLipsumSentenceListEnd\*

h*lists*i . . . . . . . . . . . . . . . . . . . . . . . . . . . . . . . . . . . . . . . . \SetLipsumParListStart{h*tokens*i}  $\langle item_{1,s}\text{-outer}\rangle$ ...............\SetLipsumParListOuterItemStart{\*item spec*}}{\*tokens*}} h*items*i . . . . . . . . . . . . . . . . . . . . . . . . . . . . . . . . . \SetLipsumParListItemStart{h*tokens*i}  $\langle item_{1,s}$ *-inner* $\rangle$  ......... \SetLipsumParListInnerItemStart{ $\langle item\ spec \rangle$ }{ $\langle tokens \rangle$ }  $\langle$ *item*<sub>1</sub> $\rangle$ h*item*1*,e-inner*i . . . . . . . . . . . . \SetLipsumParListInnerItemEnd{h*item spec*i}{h*tokens*i} h*iteme*i . . . . . . . . . . . . . . . . . . . . . . . . . . . . . . . . . . \SetLipsumParListItemEnd{h*tokens*i}  $\langle item_{1,e}\text{-outer}\rangle$ ...................\SetLipsumParListOuterItemEnd{\*item spec*}}{\*tokens*}} h*item-separator*i . . . . . . . . . . . . . . . . . . . . . . . . . . \SetLipsumParListItemSeparator{h*tokens*i}  $\uparrow$  lists of paragraphs  $\uparrow$  —  $\downarrow$  lists of sentences  $\downarrow$ h*item-separator*i . . . . . . . . . . . . . . . . . . . . . . \SetLipsumSentenceListItemSeparator{h*tokens*i}  $\langle item_N, -outer \rangle$ ........ \SetLipsumSentenceListOuterItemStart{ $\langle item, spec \rangle$ }{ $\langle tokens \rangle$ } h*items*i . . . . . . . . . . . . . . . . . . . . . . . . . . . . \SetLipsumSentenceListItemStart{h*tokens*i}  $\langle item_{N, s}.inner \rangle$  ...... \SetLipsumSentenceListInnerItemStart{ $\langle item\ spec \rangle$ }{ $\langle tokens \rangle$ }  $\langle$ *item*<sub>*N*</sub> $\rangle$  $\langle item_{N, e}\text{-}inner\rangle$  ....... \SetLipsumSentenceListInnerItemEnd{ $\langle item\ spec\rangle$ }{ $\langle tokens\rangle$ } h*iteme*i . . . . . . . . . . . . . . . . . . . . . . . . . . . . . . \SetLipsumSentenceListItemEnd{h*tokens*i}  $\langle item_{N,e}$ *-outer* $\rangle$  ........... \SetLipsumSentenceListOuterItemEnd{ $\langle item\ spec \rangle$ }{ $\langle tokens \rangle$ } h*liste*i . . . . . . . . . . . . . . . . . . . . . . . . . . . . . . . . . . . . . \SetLipsumSentenceListEnd{h*tokens*i}

<span id="page-4-0"></span>**Figure 1: Places where additional tokens can gray are not yet implemented. The upper part be inserted in the output.** *N* **indicates the last displays the commands for lists of paragraphs,**  $\langle$ *item* $\rangle$ ,  $\langle \ldots \rangle$  indicate the same structure as for the lower part for lists of sentences (also indithe first and last  $\langle i$ tem $\rangle$ . Commands colored cated by the labelled arrows in the middle).

\SetLipsumParListItemStart\* \SetLipsumParListItemEnd \SetLipsumParListItemEnd\* \SetLipsumSentenceListItemStart \SetLipsumSentenceListItemStart\* \SetLipsumSentenceListItemEnd \SetLipsumSentenceListItemEnd\*

\SetLipsumParListItemSeparator\* \SetLipsumSentenceListItemSeparator \SetLipsumSentenceListItemSeparator\*

are available to set the  $\langle tokens \rangle$  for the start and end position with a single command.

\SetLipsumParListItemStart To add h*tokens*i in front of every h*item*i, the commands \SetLipsumParListItemStart (and its starred variant) and \SetLipsumSentenceListItemStart are available. To add tokens after every  $\langle item \rangle$ , the corresponding commands are \SetLipsumParListItemEnd (and its starred variant) and \SetLipsumSentenceListItemStart (and its starred variant).

> Again, there are commands that allow to set a pair of  $\langle tokens \rangle$ to surround every item:

\SetLipsumParListItemSurrounders *.* \SetLipsumParListItemSurrounders{h*start*i}{h*end*i}

\SetLipsumParListItemSurrounders\* *D* \SetLipsumParListItemSurrounders\*{ $\{start\}$ }{ $\{end\}$ 

\SetLipsumSentenceListItemSurrounders *.* \SetLipsumSentenceListItemSurrounders{h*start*i}{h*end*i}

\SetLipsumSentenceListItemSurrounders\* *.* \SetLipsumSentenceListItemSurrounders\*{h*start*i}{h*end*i}

\SetLipsumParListItemSeparator To insert  $\langle tokens \rangle$  between the single  $\langle item \rangle$ s, the commands \SetLipsumParListItemSeparator (with its starred variant) and \SetLipsumSentenceListItemSeparator (also with its starred variant) are available. As can be seen in Figure [4.1,](#page-4-0) these tokens are inserted after the tokens inserted by \...ListItemEnd and before the following \...ListItemStart.

> \LipsumProtect To insert  $\langle tokens \rangle$  that survive the expansion by \unpacklipsum and \unpacklipsum\*, lipsum provides \LipsumProtect{h*tokens*i}. See the example in the [Foreword](#page-0-2) [to Version 2.0.](#page-0-2)

> > The macros introduced above can be used to turn the output of \lipsum, for example, into a list, as exemplified in Figure [2.](#page-5-0) As can be seen from the gray commands in Figure [4.1,](#page-4-0) commands to surround a specific *(item)* are not yet implemented. One way to

#### **Code**

```
\SetLipsumSentenceListSurrounders{\begin{itemize}}{\end{itemize}}
\SetLipsumSentenceListItemStart{\item}
\lipsum[10][1-2]
```
#### **Output**

- Suspendisse vitae elit.
- Aliquam arcu neque, ornare in, ullamcorper quis, commodo eu, libero.

#### <span id="page-5-0"></span>**Figure 2: Turning the output of** \lipsum **into a list using inserted tokens.**

access the second  $\langle item \rangle$  in a list is shown in Figure [3,](#page-6-0) but other, maybe more elegant ways are conceivable.

To quickly reset the  $\langle tokens \rangle$  inserted by the above commands \LipsumRestoreParList to their default values, lipsum provides \LipsumRestoreParList \LipsumRestoreSentenceList (for lists of paragraphs), \LipsumRestoreSentenceList (for lists \LipsumRestoreAll of sentences) and \LipsumRestoreAll for both lists.

# **5 lipsum Implementation**

#### $1 \langle *$ package)

```
2 \langle \textsf{QQ=lipsum} \rangle
```

```
A check to make sure that expl3 is not too old
3 \@ifpackagelater { expl3 } { 2018/10/31 }
4 { }
5 {
6 \PackageError { kantlipsum } { Package~expl3~too~old }
7 {
         You~need~to~update~your~installation~of~the~bundles~
         'l3kernel'~and~'l3packages'.\MessageBreak
10 Loading~lipsum~will~abort!
11 }
12 \tex_endinput:D
13 }
```
# **5.1 Command Variants**

To parse  $\langle range \rangle$ -like arguments, that is, arguments consisting either of a single number, as in 8, or of a range, as in 9-11, we use the argument processor \SplitArgument of xparse. However, the argument can either be a range as specified above, or a token list containing a range. Thus, the argument has to be expanded before it is analyzed. This use case is not available in xparse (at least not in the release 2018-10-17). Thus, we have to touch xparse's internal and generate such a variant. We copy it to a lipsum internal variant to avoid name clashes with future versions of xparse.

#### **Code**

```
\newcounter{itemcount}
\setcounter{itemcount}{0}
\SetLipsumParListItemSurrounders{%
   \stepcounter{itemcount}
   \ifnum\value{itemcount}=2\begingroup\sffamily\fi
}{
   \ifnum\value{itemcount}=2\endgroup\fi
}
\lipsum[110-112]
```
#### **Output**

Suspendisse in odio. In elit diam, cursus vitae, venenatis in, molestie in, leo. Cras ornare. Nulla libero. Phasellus feugiat mattis libero. Sed vehicula aliquam ligula. Nullam lacinia, felis vel dignissim sodales, enim lectus lobortis diam, quis nonummy mauris odio auctor tortor. Integer in dui nec lacus bibendum ultrices. Etiam odio elit, aliquam et, porttitor id, interdum cursus, elit. Nulla eleifend tempor mauris. In vel arcu quis pede laoreet vulputate.

Morbi pharetra magna a lorem. Cras sapien. Duis porttitor vehicula urna. Phasellus iaculis, mi vitae varius consequat, purus nibh sollicitudin mauris, quis aliquam felis dolor vel elit. Quisque neque mi, bibendum non, tristique convallis, congue eu, quam. Etiam vel felis. Quisque ac ligula at orci pulvinar rutrum. Donec mi eros, sagittis eu, consectetuer sed, sagittis sed, lorem. Nunc sed eros. Nullam pellentesque ante quis lectus. Vivamus lacinia, sapien vel fermentum placerat, purus nisl aliquet odio, et porta wisi dui nec nunc. Fusce porta cursus libero.

Quisque eu mi a augue mollis posuere. Donec tincidunt, lorem at vestibulum pulvinar, felis purus nonummy urna, at accumsan purus dui nec leo. Praesent tortor turpis, vehicula in, aliquet ut, dignissim ac, leo. Curabitur sagittis mi id eros. In magna. Sed vitae elit facilisis elit semper sollicitudin. Curabitur convallis tempor nulla. Nullam non turpis a pede sagittis ultrices. Etiam vulputate pede in ligula. Sed a ante id metus pellentesque suscipit. Sed adipiscing justo vitae sapien. Nunc posuere, pede ullamcorper gravida egestas, justo libero tincidunt arcu, vitae pellentesque arcu leo ut mauris. Pellentesque auctor mauris sit amet elit luctus fringilla. Cras sed wisi. Morbi luctus enim vitae tellus. Vivamus venenatis sodales libero.

#### **Figure 3: Styling the second (***item***) of a list.**

\\_\_lipsum\_split\_argument\_expanded:nne \\_\_xparse\_split\_argument:nne

- <span id="page-6-0"></span>\\_\_lipsum\_split\_argument\_-
- $\verb| expanded:nnef| \langle number \rangle \} \{ \langle token \rangle \} \{ \langle argument \rangle \}$
- #1 : See documentation for \SplitArgument in xparse
- #2 : See documentation for \SplitArgument in xparse
- #3 : The argument fed to the function, which is expanded in this case
	- <sup>14</sup> \cs\_generate\_variant:Nn \\_\_xparse\_split\_argument:nnn {nne} <sup>15</sup> \cs\_new\_eq:NN
	- 16 \\_\_lipsum\_split\_argument\_expanded:nne
	- <sup>17</sup> \\_\_xparse\_split\_argument:nne

#### **5.2 Messages**

Starting from lipsum2.0, some commands from previous versions are considered deprecated and issue a warning when used. This is the corresponding message.

```
18 \msg_new:nnnn{lipsum}{DeprecatedCommand}
```
- <sup>19</sup> {\string#1\msg\_line\_context:\\
- <sup>20</sup> \string#1~should~be~substituted~by~\string#2.}
- 21 { The~command~\string#1~is~deprecated~
- <sup>22</sup> and~should~be~substituted~by~

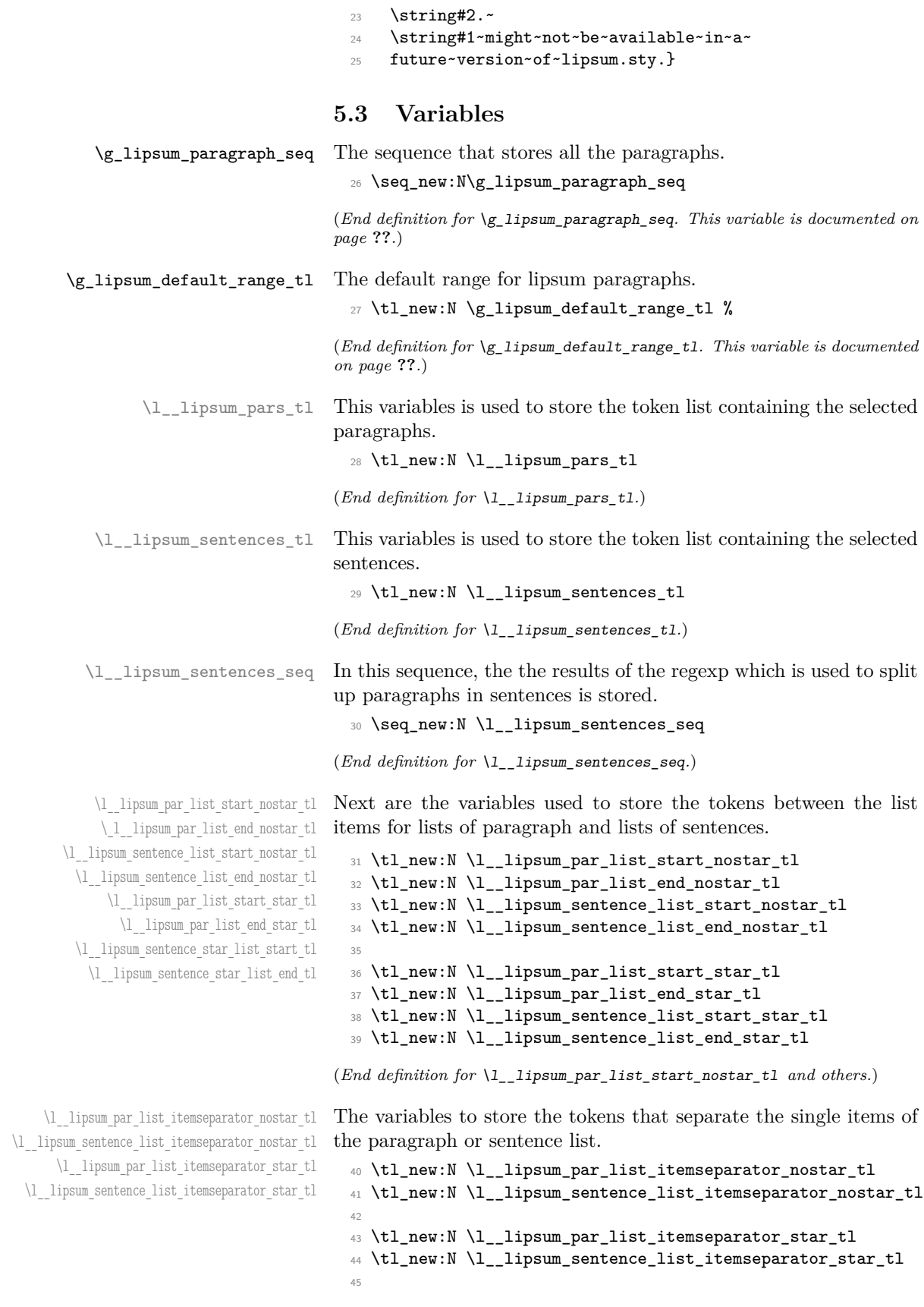

(*End definition for* \l\_\_lipsum\_par\_list\_itemseparator\_nostar\_tl *and others.*)

\l\_\_lipsum\_par\_list\_itemend\_nostar\_tl \l\_\_lipsum\_sentence\_list\_itemstart\_nostar\_tl \l\_\_lipsum\_sentence\_list\_itemend\_nostar\_tl \l\_\_lipsum\_par\_list\_itemstart\_star\_tl \l\_\_lipsum\_par\_list\_itemend\_star\_tl \l\_\_lipsum\_sentence\_list\_itemstart\_star\_tl \l\_\_lipsum\_sentence\_list\_itemend\_star\_tl

\l\_\_lipsum\_par\_list\_start\_tl \l\_\_lipsum\_par\_list\_end\_tl \l\_\_lipsum\_sentence\_list\_start\_tl \l\_\_lipsum\_sentence\_list\_end\_tl \l\_\_lipsum\_par\_list\_itemseparator\_tl \l\_\_lipsum\_sentence\_list\_itemseparator\_tl \l\_\_lipsum\_par\_list\_itemstart\_tl \l\_\_lipsum\_par\_list\_itemend\_tl \l\_\_lipsum\_sentence\_list\_itemstart\_tl \l\_\_lipsum\_sentence\_list\_itemend\_tl

\lipsum\_store\_as\_temp\_ints:nn

\l\_\_lipsum\_par\_list\_itemstart\_nostar\_tl The variables that surround each single item of a paragraph or sentence list.

```
46 \tl_new:N \l__lipsum_par_list_itemstart_nostar_tl
47 \tl_new:N \l__lipsum_par_list_itemend_nostar_tl
48 \tl_new:N \l__lipsum_sentence_list_itemstart_nostar_tl
49 \tl_new:N \l__lipsum_sentence_list_itemend_nostar_tl
50
\verb|51 \ltl_lnew:N \l}_-lipsum-par_llist\_itemstart\_star_t152 \tl_new:N \l__lipsum_par_list_itemend_star_tl
53 \tl_new:N \l__lipsum_sentence_list_itemstart_star_tl
54 \tl_new:N \l__lipsum_sentence_list_itemend_star_tl
55
```
(*End definition for* \l\_\_lipsum\_par\_list\_itemstart\_nostar\_tl *and others.*)

These variables store a copy of either the  $\langle \text{name} \rangle$ \_star\_tl or  $\langle$  nostar t1, depending on whether the calling function was called with or without a star. The content of these variables is then used by the functions that generate the *Lorem ipsum.*.. $\langle$ *list* $\rangle$ .

```
56 \tl_new:N\l__lipsum_par_list_start_tl
57 \tl_new:N\l__lipsum_par_list_end_tl
58 \tl_new:N\l__lipsum_sentence_list_start_tl
59 \tl_new:N\l__lipsum_sentence_list_end_tl
_{60} \tl_new:N\l__lipsum_par_list_itemseparator_tl
61 \tl_new:N\l__lipsum_sentence_list_itemseparator_tl
_{62} \tl_new:N\l__lipsum_par_list_itemstart_tl
63 \tl_new:N\l__lipsum_par_list_itemend_tl
\texttt{\$4} \verb+\tl_new: N\l_\_lipsum\_sentence\_list\_itemstart\_tl65 \tl_new:N\l__lipsum_sentence_list_itemend_tl
```
(*End definition for* \l\_\_lipsum\_par\_list\_start\_tl *and others.*)

## **5.4 Developer interface**

 $\langle$ lipsum\_store\_as\_temp\_ints:nn{ $\langle$ number<sub>1</sub>}}{ $\langle$ number<sub>2</sub>}}

- #1 : A number.
- #2 : A number or -NoValue- as produced by the argument processing of xparse.

Stores  $\langle number_1 \rangle$  in  $\lceil$  tmpa\_int. If  $\langle number_2 \rangle$  is -NoValue-, stores  $\langle number_1 \rangle$  in  $\lceil$ **tmpb\_int**, otherwise stores  $\langle number_2 \rangle$  in \l\_tmpb\_int.

```
66 \text{ Cs new: Npn \lipsum store as tempints:nn #1#2{}
```

```
67 \int_set:Nn\l_tmpa_int{#1}
```
- <sup>68</sup> \IfNoValueTF{#2}
- $69 \frac{1}{2}$

<sup>70</sup> \int\_set:Nn\l\_tmpb\_int{#1}

```
71 }
72 {
```

```
73 \int_set:Nn\l_tmpb_int{#2}
```

```
74 }
75 }
```
\lipsum\_get\_non\_terminated\_par:n \lipsum\_get\_terminated\_par:n

 $\langle$ lipsum\_get\_non\_terminated\_par:n  $\langle$ (number)}  $\langle$ lipsum\_get\_terminated\_par:n  $\langle$ (number)}

These two commands are used to retrieve paragraph  $\langle number \rangle$  from the *Lorem ipsum...* dummy text. \lipsum\_get\_terminated\_par:n additionally adds \tex\_par:D.

The single paragraphs are stored as constant token lists. \tl\_use:c is used to construct a command sequence from c\_lipsum\_par\_, \_tl and the  $\langle number \rangle$ . This is different from versions prior to v2.0, where the paragraphs were stored in \lipsum@i, \lipsum@ii, . . . .

```
76 \cs_new:Npn \lipsum_get_non_terminated_par:n #1{
77 \seq_item:Nn \g_lipsum_paragraph_seq{#1}
78 }
79
80 \cs_new:Npn \lipsum_get_terminated_par:n #1 {
81 \lipsum_get_non_terminated_par:n{#1}\tex_par:D
82 }
83
```
\lipsum\_add\_to\_tokenlist:n

 $\langle$ lipsum\_add\_to\_tokenlist:n{ $\langle$ number $\rangle$ }

Adds a paragraph  $\langle item \rangle$  to the list of paragraphs  $(\lceil \cdot \rceil \cdot \text{logum} - \rceil \cdot \text{logum} - \rceil \cdot \text{logum} - \rceil \cdot \text{logum} - \rceil \cdot \text{logum} - \rceil \cdot \text{logum} - \rceil \cdot \text{logum} - \rceil \cdot \text{logum} - \rceil \cdot \text{logum} - \rceil \cdot \text{logum} - \rceil \cdot \text{logum} - \rceil \cdot \text{logum} - \rceil \cdot \text{logum} - \rceil \cdot \text{$ pars\_tl) and surrounds it by the user-defined  $\langle tokens \rangle$ .

```
84 \cs_new:Npn \lipsum_add_to_tokenlist:n #1 {
85 \tl_put_right:NV
86 \l__lipsum_pars_tl
87 \l__lipsum_par_list_itemstart_tl
88 \tl_put_right:Nn \l_lipsum_pars_tl {
89 \lipsum_get_non_terminated_par:n{#1}
90 }
91 \tl_put_right:NV
92 \l__lipsum_pars_tl
93 \l__lipsum_par_list_itemend_tl
94 }
95 \cs_generate_variant:Nn
96 \lipsum_add_to_tokenlist:n { V }
```
\lipsum\_range\_to\_tokenlist:VV

Adds the paragraphs specified from by  $\langle number_1 \rangle$  to  $\langle number_2 \rangle$  to the token list \1\_\_lipsum\_pars\_tl.

```
97 \cs_new:Npn \lipsum_range_to_tokenlist:nn #1#2 {
\text{\textdegreeled{1}} \tl_clear:N \l__lipsum_pars_tl
99 \tl_put_right:NV
100 \l__lipsum_pars_tl
\verb|11_1| \verb|12_1| \verb|12_1| \verb|12_1| \verb|12_1| \verb|12_1| \verb|12_1| \verb|12_1| \verb|12_1| \verb|12_1| \verb|12_1| \verb|12_1| \verb|12_1| \verb|12_1| \verb|12_1| \verb|12_1| \verb|12_1| \verb|12_1| \verb|12_1| \verb|12_1| \verb|12_1| \verb|12_1| \verb|12_1| \verb|12_1| \verb|12_1| \verb|12_1| \verb|12_1| \verb|1102 \int_set:Nn \l_tmpa_int {#1}
103 \int do until:nNnn
104 {\lbrack \ldots \rbrack} \{ \lbrack \ldots \rbrack {\lbrack \ldots \rbrack}105 {
106 \int_compare:nNnT
107 \l_tmpa_int > {#1}
108 {
109 \tl_put_right:NV
110 \l__lipsum_pars_tl
\label{eq:11} \verb|11_1|11_2|11_3...112 }
113 \lipsum_add_to_tokenlist:V {\l_tmpa_int}
114 \int_incr:N\l_tmpa_int
115 }
116 \tl_put_right:NV
117 \l__lipsum_pars_tl
118 \l__lipsum_par_list_end_tl
119 }
120 \cs_generate_variant:Nn
121 \lipsum_range_to_tokenlist:nn { VV }
122 %
```
\\_\_lipsum\_expanded\_paragraphs\_terminated\_with\_space:

To be able to parse the list of paragraphs into a list of sentences, we need a list with defined tokens in between. This is stored locally in this macro.

- 123 \cs\_new\_nopar:Nn
- <sup>124</sup> \\_\_lipsum\_expanded\_paragraphs\_terminated\_with\_space:{}

#### \lipsum\_sentences\_to\_tokenlist:VV

 $\langle$ lipsum\_sentences\_to\_tokenlist:VV{ $\langle$ number<sub>1</sub>}}{ $\langle$ number<sub>2</sub>}}

Puts the sentences specified by *(sentence range)* from the paragraphs specified by  $\langle$ *paragraph range* $\rangle$  on the token list  $\lceil \cdot \rceil$ lipsum sentences tl and surrounds the  $\langle tokens \rangle$  set by the user. <sup>125</sup> %

<sup>126</sup> \cs\_new:Npn \lipsum\_sentences\_to\_tokenlist:nnn #1#2#3{

Now, we only need to put the sentences within *(sentence range)* into \l\_\_lipsum\_sentences\_tl. First we clear the token list.

<sup>128</sup> \tl\_clear:N \l\_\_lipsum\_sentences\_tl 129

127

Using a regexp turned out to be rather slow for large  $\langle$ *paragraph*  $range$ s. Thus, I use a loop similar to the one used by  $\clap{-\text{clist}_-}$ item:Nn. Since it might be that the *(sentence range)* specifies a range not within the number of sentences in the paragraphs, an end has to be indicated. Since empty elements cannot occur, .. can be used as end element.

```
130 \int_compare:nT {#2 >= #1}
131 \t{5}132 \__lipsum_put_sentence_on_tokenlist:nnnw
133 {#1}
134 \{12\}135 {1}
136 #3 .. \q_stop
137 }
138 \tl_put_left:NV
139 \l__lipsum_sentences_tl
140 \l__lipsum_sentence_list_start_tl
141 \tl_put_right:NV
142 \l__lipsum_sentences_tl
143 \l__lipsum_sentence_list_end_tl
144 }
145 \cs_generate_variant:Nn
146 \lipsum_sentences_to_tokenlist:nnn { VVf }
```
\\_\_lipsum\_put\_sentence\_on\_tokenlist:nnnw

147

\\_\_lipsum\_put\_sentence\_on\_tokenlist:nnnw{ $\langle start \rangle$ }{ $\langle end \rangle$ }{ $\langle current \rangle$ }{ $\langle sentences$  $t1$ }}

- #1 : Start number of the range to be selected.
- #2 : End number of the range to be selected.
- #3 : the loop counter indicating the current item.
- #4 : The token list containing the (remaining) sentences.

The implementation is quite simple: If  $\langle sentences\ t\rangle$  is empty, gobble the remaining list ans stop. Otherwise, test if  $\langle start \rangle > \langle end \rangle$ , gobble the remaining list and stop. If  $\langle current \rangle > \langle end \rangle$ , gobble the remaining list and stop, otherwise repeat loop with increased loop counter  $\langle current \rangle$ . Before repeating, test if  $\langle current \rangle \geq \langle start \rangle$ and put the current sentence to the token list. It seems that there is no official test for an empty argument ( $\langle$ *sentences tl* $\rangle$ ) needs to be tested), but the internals of  $\tilde{t}$  if blank provide this, more or less.

```
148 \cs_new:Npn
149 \__lipsum_put_sentence_on_tokenlist:nnnw
150 #1#2#3#4 .
151 {
152 \int compare:nNnTF{#1} > {#2}
153 { % start > end: leave loop
154 \use_none_delimit_by_q_stop:w
155 }
156 { % start <= end: perform loop
157 \tilde{\text{157}}158 { % Argument #4 blank.
159 % Should be from the .. in the calling macro.
160 % End reached. Leave loop.
161 \use_none_delimit_by_q_stop:w
162 }
163 { % Not yet list end
164 \int_{164} \int_{\text{164}}165 \{ % Counter > End: Leave loop
166 \use_none_delimit_by_q_stop:w
167 }
168 { % Counter <= End: Proceed
169 \int_{169} \int_{\text{compare:}nT{ } #3 > = #1}170 \{ \% Counter >= Start: Put item on list
171 171 171172 { % Counter < Start, insert separator
173 \tl put right:NV
\text{174} \text{11} \text{12} \text{11} \text{13} \text{14} \text{14}175 \l_ lipsum_sentence_list_itemseparator_tl
176 Bullet 176 } % End Counter < Start true
177 % Put item on list
178 \text{1}^2179 \l__lipsum_sentences_tl
180 \l__lipsum_sentence_list_itemstart_tl
181 \tl_put_right:No
182 \l_lipsum_sentences_tl
183 { \tl trim spaces:n{#4}. }
184 \tl put right:NV
185 \l_lipsum_sentences_tl
186 \l__lipsum_sentence_list_itemend_tl
187 187 } % End Counter >= Start: Put item on list
188 % Call loop again
189 \exp_args:Nnnf
190 \__lipsum_put_sentence_on_tokenlist:nnnw
191 \{ \#1 \}192 {42}193 { \int_eval:n{#3+1} }
194 } % End Counter > Start: Proceed
\frac{195}{195} } % End Not yet \frac{13}{13}st end
196 } % End Start > End: Perform loop
197 } % End definition
```
\_\_lipsum\_protect:n

Internal command for the user-level \LipsumProtect. Currently, a single \tex\_noexpand:D is sufficient to prevent expansion, but in future implementations this might change.

\cs\_new:Npn \\_\_lipsum\_protect:n #1 {\tex\_noexpand:D#1}

\\_\_lipsum\_set\_surrounding\_tokens\_star: \\_set\_surrounding\_tokens\_star:

These commands copy the user-defined tokens to the token lists used by the commands that compose the list of paragraphs or sentences. Here for calls of the starred versions **\lipsum**\* and \unpacklipsum\*.

```
199 \cs_new:Npn \__lipsum_set_surrounding_tokens_star:
200 \frac{f}{f}201 \tl_set_eq:NN
202 \l__lipsum_par_list_start_tl
203 \l__lipsum_par_list_start_star_tl
204 \tl_set_eq:NN
205 \l__lipsum_par_list_end_tl
206 \l__lipsum_par_list_end_star_tl
207 \tl_set_eq:NN
208 \l__lipsum_par_list_itemseparator_tl
209 \l__lipsum_par_list_itemseparator_star_tl
210 \tl_set_eq:NN
\verb|ll_1ipsum-par_list_itemstart_t|212 \l__lipsum_par_list_itemstart_star_tl
213 \tl_set_eq:NN
214 \l__lipsum_par_list_itemend_tl
215 \l__lipsum_par_list_itemend_star_tl
216
217 \tl_set_eq:NN
218 \l__lipsum_sentence_list_start_tl
219 \l__lipsum_sentence_list_start_star_tl
220 \tl_set_eq:NN
221 \l__lipsum_sentence_list_end_tl
222 \l__lipsum_sentence_list_end_star_tl
223 \tl_set_eq:NN
224 \l__lipsum_sentence_list_itemseparator_tl
225 \l__lipsum_sentence_list_itemseparator_star_tl
226 \tl_set_eq:NN
227 \l__lipsum_sentence_list_itemstart_tl
228 \l__lipsum_sentence_list_itemstart_star_tl
229 \tl_set_eq:NN
230 \l__lipsum_sentence_list_itemend_tl
231 \l__lipsum_sentence_list_itemend_star_tl<br>232 }
232
```
As \ lipsum set surrounding tokens star:, but for calls of the non-starred version of \lipsum and \unpacklipsum.

```
233 \cs_new:Npn \ lipsum_set_surrounding_tokens_nostar:
234 \frac{1}{2}235 \tl_set_eq:NN
236 \l__lipsum_par_list_start_tl
237 \l__lipsum_par_list_start_nostar_tl
238 \tl_set_eq:NN
239 \l__lipsum_par_list_end_tl
240 \l__lipsum_par_list_end_nostar_tl
241 \tl_set_eq:NN
242 \l__lipsum_par_list_itemseparator_tl
243 \l__lipsum_par_list_itemseparator_nostar_tl
244 \tl_set_eq:NN
245 \l__lipsum_par_list_itemstart_tl
246 \l__lipsum_par_list_itemstart_nostar_tl
247 \tl_set_eq:NN
248 \l__lipsum_par_list_itemend_tl
249 \l__lipsum_par_list_itemend_nostar_tl
250
251 \tl_set_eq:NN
252 \l__lipsum_sentence_list_start_tl
253 \l__lipsum_sentence_list_start_nostar_tl
254 \tl set eq:NN
255 \l__lipsum_sentence_list_end_tl
256 \l__lipsum_sentence_list_end_nostar_tl
257 \tl_set_eq:NN
258 \l__lipsum_sentence_list_itemseparator_tl
259 \l__lipsum_sentence_list_itemseparator_nostar_tl
260 \tl_set_eq:NN
261 \l__lipsum_sentence_list_itemstart_tl
262 \l__lipsum_sentence_list_itemstart_nostar_tl
263 \tl_set_eq:NN
264 \l__lipsum_sentence_list_itemend_tl
265 \l__lipsum_sentence_list_itemend_nostar_tl
266
267 }
```
\\_\_lipsum\_ensure\_parsable\_output:

#### \\_\_lipsum\_ensure\_parsable\_output:

To ensure that the list of paragraphs can be parsed into a list of sentences, the tokens between the single  $\langle item \rangle$ s have to macth a pre-defined pattern. This commands sets the tokens accordingly.

```
268 \cs_new:Nn \__lipsum_ensure_parsable_output:
```

```
269 {
270 \tl_set:No
271 \l_lipsum_par_list_itemseparator_tl{\space}
272 \tl set:No
273 \l__lipsum_par_list_item_start_tl{}
274 \tl_set:No
275 \l__lipsum_par_list_item_end_tl{}
276 \tl_set:No
277 \l__lipsum_par_list_start_tl{}
278 \tl set:No
279 \lceil \frac{1}{279} \rceil \lceil \frac{1}{279} \rceil \lceil \frac{1}{279} \rceil280 }
```
### <span id="page-14-0"></span>**5.5 User- and developer-level commands**

\NewLipsumPar Developer-Level macro to add a paragraph to the *Lorem ipsum. . .* paragraphs. Currently, this macro is not really thought to be used

anywhere outside the lipsum-code. It might be a part of a developer interface that allows generating *Lorem ipsum. . .*-like text in other languages in the future.

```
\NewLipsumPar\{\langle content\rangle\}
```
 $#1$ : The  $\langle content \rangle$  of the paragraph. In contrast to previous versions, lipsum2.0 does not store a macro that expands to a terminator.

Implemented as follows:

281 <sup>282</sup> \NewDocumentCommand\NewLipsumPar{m}{ 283 \seq\_gput\_right:Nn{\g\_lipsum\_paragraph\_seq}{#1} <sup>284</sup> }

(*End definition for* \NewLipsumPar*. This function is documented on page* **??***.*)

\LipsumPar Macro to typeset a single paragraph of *Lorem ipsum. . .* Was not officially available in version prior to 2.0.

#### $\langle$ LipsumPar ${\langle number \rangle}$

#1 : Number of the paragraph to typeset. Implemented as follows:

<sup>285</sup> \NewDocumentCommand\LipsumPar{m}{

- <sup>286</sup> \group\_begin:
- 287 \lipsum\_get\_terminated\_par:n{#1}

 $\Set{tobsumParListStart({ *tokens*)}$ 

288 \group\_end:

<sup>289</sup> }

(*End definition for* \LipsumPar*. This function is documented on page* **??***.*)

## **5.6 Tokens surrounding the** *Lorem ipsum. . .* **content**

\SetLipsumParListStart \SetLipsumParListStart\* \SetLipsumSentenceListStart \SetLipsumSentenceListStart\*

```
\Set{Statrix}\Set{StelipsumSentencelistStart({<i> tokens</i>})}\Set{SetLipsumSentenceListStart*{<code>check</code>}}#1 : \langle tokens \rangle to be inserted at the beginning of the paragraph or
     sentence list.
 290 \NewDocumentCommand\SetLipsumParListStart{s+m}{
 291 \IfBooleanTF{#1}
 292 \frac{1}{2}293 \tl_set:No\l__lipsum_par_list_start_star_tl{#2}
 294 }
 295 \sim296 \tl_set:No\l_lipsum_par_list_start_nostar_tl{#2}
 297 }
 298 }
 299 \NewDocumentCommand\SetLipsumSentenceListStart{s+m}{
 300 \IfBooleanTF{#1}
 301 \frac{1}{2}302 \tl_set:No\l__lipsum_sentence_list_start_star_tl{#2}
 303 }
 304 {
 305 \tl_set:No\l__lipsum_sentence_list_start_nostar_tl{#2}
 306 }
 307 }
```
(*End definition for* \SetLipsumParListStart *and others. These functions are documented on page* **??***.*)

```
\SetLispumParListEnd
     \SetLispumParListEnd*
 \SetLispumSentenceListEnd
\SetLispumSentenceListEnd*
                                    \Set{StLispumParListEnd{totens}}\Set{SetLispumParListEnd*}{(tokens)}\Set{SetLispumSentenceListEnd{<i>tokens</i>}}\Set{\text{setLispumSentenceListEnd*}{\text{tokens}}}\#1 : \langle tokens\rangle to be inserted after the paragraph or sentence list.
                                    Accepts long arguments.
                               308 \NewDocumentCommand\SetLipsumParListEnd{s+m}{
                               309 \IfBooleanTF{#1}
                               310 \frac{1}{10}311 \tl_set:No\l_lipsum_par_list_end_star_tl{#2}
                               312 }
                               313 {
                               314 \tl_set:No\l__lipsum_par_list_end_nostar_tl{#2}
                               315 }
                               316 }
                               317 \NewDocumentCommand\SetLipsumSentenceListEnd{s+m}{
                               318 \IfBooleanTF{#1}
                               319 {
                               320 \tl_set:No\l__lipsum_sentence_list_end_star_tl{#2}
                               321 }
                               322 - 4323 \tl_set:No\l__lipsum_sentence_list_end_nostar_tl{#2}
                               324 }
                               325 }
```
(*End definition for* \SetLispumParListEnd *and others. These functions are documented on page* **??***.*)

\SetLipsumParListSurrounders \SetLipsumParListSurrounders\*

> \SetLipsumSentenceListSurrounders \SetLipsumSentenceListSurrounders\*

These macros are short-hands for setting the start and end tokens surrounding a paragraph or sentence list.

```
\Set{\setminus \Set{end}}{\mathcal{A}}\Set{SetLipsumParListSurrounders*\{\langle start \rangle\}\{\langle end \rangle\}}\Set{\text{setLipsumSentenceListSurrounders}(\text{start})}{\text{end}}\Set{SetLipsumSentenceListSurrounders*\{(start)\} {\end{split}}
```
- $#1$ :  $\langle start \rangle$ -tokens to be inserted at the beginning of the paragraph or sentence list. Can be empty and accepts \long arguments, thus, accepts \par.
- $#2: \ \langle end \rangle$ -tokens to be inserted at the beginning of the paragraph or sentence list. Can be empty and accepts \long arguments, thus, accepts \par.

<sup>326</sup> \NewDocumentCommand\SetLipsumParListSurrounders{s+m+m}{

```
327 \IfBooleanTF{#1}
328 {
329 \SetLipsumParListStart*{#2}
330 \SetLipsumParListEnd*{#3}
331 }
332 \frac{1}{322}333 \SetLipsumParListStart{#2}
334 \SetLipsumParListEnd{#3}
335 }
336 }
337 \NewDocumentCommand\SetLipsumSentenceListSurrounders{s+m+m}{
338 \IfBooleanTF{#1}
339 \bigcup340 \SetLipsumSentenceListStart*{#2}
341 \SetLipsumSentenceListEnd*{#3}
342 }
343 {
344 \SetLipsumSentenceListStart{#2}
345 \SetLipsumSentenceListEnd{#3}
346 }
347 }
```
(*End definition for* \SetLipsumParListSurrounders *and others. These functions are documented on page* **??***.*)

```
\SetLipsumParListItemStart
\SetLipsumParListItemStart*
      \SetLipsumSentenceListItemStart
      \SetLipsumSentenceListItemStart*
                                    \Set{StLipsumParListItemStart({<i> tokens</i>)}\Set{SetLipsumParListItemStart*{\<i>tokens}</i}\Set{StLipsumSentenceListItemStart({<i> tokens</i>})}\Set{SetLipsumSentencelistItemStart*{<b>choose</b>}}#1 : \langle tokens \rangle inserted before every \langle item \rangle in the paragraph or sen-
                                    tence list. Can be \long.
                               348 \NewDocumentCommand\SetLipsumParListItemStart{s+m}{
                               349 \IfBooleanTF{#1}
                               350 {
                               351 \tl_set:No
                               352 \l__lipsum_par_list_itemstart_star_tl{#2}
                               353 }
                                354 {
                               355 \tl set:No
                               356 \l__lipsum_par_list_itemstart_nostar_tl{#2}
                               357 }
                               358 }
                               359 \NewDocumentCommand\SetLipsumSentenceListItemStart{s+m}{
                               360 \IfBooleanTF{#1}
                               361 {
                               362 \tl_set:No
                               363 \l__lipsum_sentence_list_itemstart_star_tl {#2}
                               364 }
                               365 {
                               366 \tl set:No
                               367 \l__lipsum_sentence_list_itemstart_nostar_tl{#2}
                               368 }
                               369 }
```
(*End definition for* \SetLipsumParListItemStart *and others. These functions are documented on page* **??***.*)

 $\Set{SetLipsumParListItemEnd{*choose*}}$ 

\SetLipsumParListItemEnd \SetLipsumParListItemEnd\* \SetLipsumSentenceListItemEnd \SetLipsumSentenceListItemEnd\*

```
\Set{StLipsumParListItemEnd*}{(tokens)}\Set{SetLipsumSentencelistItemEnd({<i>tokens</i>}}\Set{SetLipsumSentenceListItemEnd*{<code>choose}#1: \langle tokens \rangle inserted after every \langle item \rangle in the paragraph or sen-
     tence list. Can be \long.
370 \NewDocumentCommand\SetLipsumParListItemEnd{s+m}{
371 \IfBooleanTF{#1}
372 \frac{1}{2}373 \tl set:No
374 \l__lipsum_par_list_itemend_star_tl{#2}
375 }
376 {
377 \tl_set:No
378 \l_ lipsum_par_list_itemend_nostar_tl{#2}
379 }
 380 }
381 \NewDocumentCommand\SetLipsumSentenceListItemEnd{s+m}{
382 \IfBooleanTF{#1}
383 {
 384 \tl set:No
 385 \l__lipsum_sentence_list_itemend_star_tl{#2}
 386 }
 387 {
 388 \tl set:No
 389 \l__lipsum_sentence_list_itemend_nostar_tl{#2}
390 }
391 }
```
(*End definition for* \SetLipsumParListItemEnd *and others. These functions are documented on page* **??***.*)

\SetLipsumParListItemSurrounders \SetLipsumParListItemSurrounders\* \SetLipsumSentenceListItemSurrounders \SetLipsumSentenceListItemSurrounders\*

Short-hands for setting the  $\langle \text{token} \rangle$ s surrounding a single list  $\langle \text{item} \rangle$ .

```
\Set{\text{setLipsumParListItemSurrounders}(\text{start})}{\text{end}}\Set{SetLipsumParListItemSurrounders*\{(start)\}\Set{\setminus \Set{end}}{\mathcal{S}}\Set{SetLipsumSentenceListItemSurrounders*\{(start)\} {\end{split}}#1 : \langle start \rangle-tokens inserted before each list \langle item \rangle.
#2 : hendi-tokens inserted after each list hitemi.
 392 \NewDocumentCommand\SetLipsumParListItemSurrounders{s+m+m}{
 393 \IfBooleanTF{#1}
 394 {
```

```
395 \SetLipsumParListItemStart*{#2}
396 \SetLipsumParListItemEnd*{#3}
397 }
398 {
399 \SetLipsumParListItemStart{#2}
400 \SetLipsumParListItemEnd{#3}
```
<sup>401</sup> } 402 **}** 

 $414$  }

```
403
404 \NewDocumentCommand\SetLipsumSentenceListItemSurrounders{s+m+m}{
405 \IfBooleanTF{#1}
406 {
407 \SetLipsumSentenceListItemStart*{#2}
408 \SetLipsumSentenceListItemEnd*{#3}
409 }
410 \sim 5
411 \SetLipsumSentenceListItemStart{#2}
412 \SetLipsumSentenceListItemEnd{#3}
413 }
```
(*End definition for* \SetLipsumParListItemSurrounders *and others. These functions are documented on page* **??***.*)

 $\Set{SetLipsumParListItemSeparator({ *tokens*})}$  $\Set{StLipsumParListItemSeparator*\{\t{tokens}\}$ 

```
\SetLipsumParListItemSeparator
     \SetLipsumParListItemSeparator*
\SetLipsumSentenceListItemSeparator
\SetLipsumSentenceListItemSeparator*
```

```
\Set{SetLipsumSentenceListItemSeparator({<i> tokens</i>})}\Set{SetLipsumSentencelistItemSeparator*{<i>choose</i>}}#1: \langle \text{tokens} \rangle to be inserted between two \langle \text{item} \rangles of a paragraph
     or sentence list.
 415 \NewDocumentCommand\SetLipsumParListItemSeparator{s+m}{
 416 \IfBooleanTF{#1}
 417 \uparrow418 \tl_set:No
 419 \l__lipsum_par_list_itemseparator_star_tl{#2}
 \overline{1}421 \sqrt{21}422 \tl_set:No
 423 \l__lipsum_par_list_itemseparator_nostar_tl{#2}
 424 }
 425 }
 426 \NewDocumentCommand\SetLipsumSentenceListItemSeparator{s+m}{
 427 \IfBooleanTF{#1}
 428 {
 429 \tl set:No
 430 \l__lipsum_sentence_list_itemseparator_star_tl{#2}
 431 }
 432 {
```
 $433$  \tl set:No <sup>434</sup> \l\_\_lipsum\_sentence\_list\_itemseparator\_nostar\_tl{#2}  $435$  } <sup>436</sup> }

(*End definition for* \SetLipsumParListItemSeparator *and others. These functions are documented on page* **??***.*)

 $\verb|\SetLipsumProtext{|| \label{thm:est} \LipsumProtext{||} \label{thm:estim:est}$ 

Protects  $\langle tokens \rangle$  from being expanded when processed by \unpacklipsum.

<sup>437</sup> \NewDocumentCommand\LipsumProtect{m}{}

<sup>438</sup> \cs\_gset\_eq:NN

<sup>439</sup> \LipsumProtect

<sup>440</sup> \\_\_lipsum\_protect:n

441

(*End definition for* \SetLipsumProtect*. This function is documented on page* **??***.*)

\SetLipsumDefault \setlipsumdefault Command to change the default range used by \lipsum and friends. Note that the use of \setlipsumdefault is considered deprecated starting from lipsum2.0.

 $\Set{Samplefull}{range}$ 

 $\langle range \rangle$  Range to be used as default.

Implemented as:

```
442 \NewDocumentCommand\SetLipsumDefault{m}{
```

```
443 \tl_gset:No\g_lipsum_default_range_tl{#1}
```

```
444 }
```
Implement \setlipsumdefault and mark it deprecated.

- <sup>445</sup> \NewDocumentCommand\setlipsumdefault{m}{%
- <sup>446</sup> \msg\_warning:nnnn
- <sup>447</sup> {lipsum}
- <sup>448</sup> {DeprecatedCommand}
- 449 {\setlipsumdefault}
- 450 {\SetLipsumDefault} <sup>451</sup> \SetLipsumDefault{#1}
- <sup>452</sup> }

(*End definition for* \SetLipsumDefault *and* \setlipsumdefault*. These functions are documented on page* **??***.*)

The following macros are considered to be user-level commands and thus all lower-case.

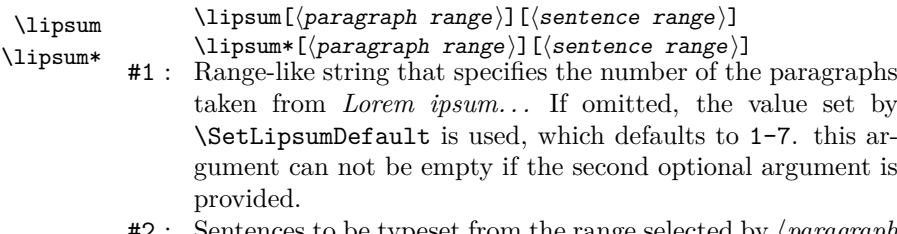

#2 : Sentences to be typeset from the range selected by h*paragraph range*). If sentences outside the number of sentences in  $\langle$ *paragraph range* $\rangle$  are specified, only existing sentences are typeset.

The difference between  $\lvert$ ipsum and  $\lvert$ ipsum\* is the token(s) that are inserted after each paragraph (only if called without the second optional argument).

<sup>454</sup> \NewDocumentCommand

<sup>455</sup> \lipsum{

453

```
456 s
                    457 >{\__lipsum_split_argument_expanded:nne{1}{-}}
                    458 O{\g_lipsum_default_range_tl}
                    459 >{\__lipsum_split_argument_expanded:nne{1}{-}}
                    460 or \Omega461 }
                    462 \frac{1}{2}463 \group begin:
                    464 \lipsum store as temp ints:nn #2
                    465 \IfBooleanTF {#1}
                    466 \qquad \qquad \qquad \qquad \qquad \qquad \qquad \qquad \qquad \qquad \qquad \qquad \qquad \qquad \qquad \qquad \qquad \qquad \qquad \qquad \qquad \qquad \qquad \qquad \qquad \qquad \qquad \qquad \qquad \qquad \qquad \qquad \qquad \qquad \qquad \qquad \467 \__lipsum_set_surrounding_tokens_star:<br>}
                    468 }
                    469 {
                    470 \__lipsum_set_surrounding_tokens_nostar:
                    471 }
                    472
                    473 \IfNoValueTF{#3}
                    474 {
                    475 \lipsum_range_to_tokenlist:VV
                    476 { \l_tmpa_int }{ \l_tmpb_int }
                    477 \tl_use:N \l__lipsum_pars_tl
                    478 }
                    479 \qquad \qquad \textbf{4}480 \__lipsum_ensure_parsable_output:
                    481 \lipsum_range_to_tokenlist:VV
                    482 { \lceil \lceil \frac{1}{1} \rceil \rceil { \lceil \frac{1}{1} \rceil { \lceil \frac{1}{1} \rceil \rceil}
                    483 \lipsum_store_as_temp_ints:nn #3
                    484 \cs_gset_nopar:Nx
                    485 \__lipsum_expanded_paragraphs_terminated_with_space:
                    486 {\tl_use:N\l_lipsum_pars_tl}
                    487 \lipsum_sentences_to_tokenlist:VVf
                    488 \{ \lceil \log_2int \} \rceil489 { \lceil \cdot \cdot \rceil { \lceil \cdot \cdot \rceil }
                    490 \__lipsum_expanded_paragraphs_terminated_with_space:
                    $\tilde\lambda_491$ $\tilde\lambda_5$\overline{102} }
                    \begin{array}{c}\n\downarrow_{493}\n\end{array} \group_end:
                    494(End definition for \lipsum and \lipsum*. These functions are documented
                   on page ??.)
    \lipsumexp The following macros store their results in the macro \lipsumexp.
                   I create it first using xparss before it is overwritten. Don't know if
                  this makes sense.
                    495 \NewDocumentCommand\lipsumexp{}{}
                   (End definition for \lipsumexp. This function is documented on page ??.)
 \unpacklipsum
\unpacklipsum*
                  These two commands do the same as \lipsum and \lipsum*, but
                  instead of typesetting the paragraphs or sentences, they store the
                   expanded content in the macro \lipsumexp. If, for example by us-
                  ing the package option space or by using \SetLipsumTerminator or
                   \SetLipsumStartTerminator, the corresponding terminator is ex-
                  pandable, it is expanded. If it is not expandable, it is—of course—
                  not.
                         \unpeaklipsum[\n<math>\nmin\{h\}\n</math> range]\n[\unpeaklipsum*[\{paragnh range\}][\scentoneight]...
```

```
\lipsumexp
```

```
496 \cs_new:Nn \__lipsum_expanded: {}
497 \NewDocumentCommand
498 \unpacklipsum
499 {
500501 >{\__lipsum_split_argument_expanded:nne{1}{-}}
502 O{\g_lipsum_default_range_tl}
503 >{\__lipsum_split_argument_expanded:nne{1}{-}}
504 o<br>505 }
505 }
506 {
507
508 \group_begin:
509 \lipsum_store_as_temp_ints:nn #2
510 \IfBooleanTF {#1}
511 {
512 \__lipsum_set_surrounding_tokens_star:<br>513 \<br>}
513 }
514 \left\{ \begin{array}{ccc} 514 & 514 \\ 514 & 514 \\ 514 & 514 \\ 514 & 514 \\ 514 & 514 \\ 514 & 514 \\ 514 & 514 \\ 514 & 514 \\ 514 & 514 \\ 514 & 514 \\ 514 & 514 \\ 514 & 514 \\ 514 & 514 \\ 514 & 514 \\ 514 & 514 \\ 514 & 514 \\ 514 & 514 \\ 514 & 514 \\ 514 & 514 \\ 514 & 514 \\ 51$\verb|\_lipsum_set_surrounding_tokens_nostr:516 }
517 \IfNoValueTF{#3}
518 \{519 \lipsum_range_to_tokenlist:VV
520 { \lceil \cdot \rceil { \lceil \cdot \rceil { \lceil \cdot \rceil { \lceil \cdot \rceil } { \lceil \cdot \rceil } { \lceil \cdot \rceil } { \lceil \cdot \rceil } { \lceil \cdot \rceil } { \lceil \cdot \rceil } { \lceil \cdot \rceil } { \lceil \cdot \rceil } { \lceil \cdot \rceil } { \lceil \cdot \rceil } { \lceil \cdot \rceil } { \lceil \cdot \rceil521 \cs_gset:Nx
522 \lceil \cdot \cdot \cdot \rceil \__lipsum_expanded: {\tl_use:N\l__lipsum_pars_tl}
523 \cs_gset_eq:NN
524 \lipsumexp \__lipsum_expanded:
525 }
526 \frac{1}{20}527 \__lipsum_ensure_parsable_output:
528 \lipsum_range_to_tokenlist:VV
529 { \lceil \ln p a_1 \rceil } { \lceil \ln p b_1 \rceil }
530 \cs_gset_nopar:Nx
531 \__lipsum_expanded_paragraphs_terminated_with_space:
532 { \tl_use:N\l__lipsum_pars_tl }
533 \lipsum_store_as_temp_ints:nn #3
534 \lipsum_sentences_to_tokenlist:VVf
535 { \1_tmpa_int }
536 { \lceil \cdot \rfloor tmpb_int }
537 \cdot \__lipsum_expanded_paragraphs_terminated_with_space:
538 \cs_gset:Nx
539 \__lipsum_expanded:
540 { \tilde{\mathrm{U}}_i \541 \cs_gset_eq:NN
542 \lipsumexp \__lipsum_expanded:
543 }
544 \group_end:
545 }
```
(*End definition for* \unpacklipsum *and* \unpacklipsum\**. These functions are documented on page* **??***.*)

# **5.7 Package options and defaults**

```
546
_{547} \cs_new:Nn \ lipsum_restore_sentence_list: {
548 \SetLipsumSentenceListItemSeparator{\space}
549 \SetLipsumSentenceListItemSeparator*{\space}
550 \SetLipsumSentenceListSurrounders{}{\tex_par:D}
551 \SetLipsumSentenceListSurrounders*{}{\space}
552 \SetLipsumSentenceListItemSurrounders*{}{}
553 \SetLipsumSentenceListItemSurrounders{}{}
```

```
554 }
555 \cs_new:Nn \__lipsum_restore_par_list: {
556 \SetLipsumParListItemSeparator{\tex_par:D}
557 \SetLipsumParListItemSeparator*{\space}
558 \SetLipsumParListSurrounders{}{\tex_par:D}
559 \SetLipsumParListSurrounders*{}{\space}
560 \SetLipsumParListItemSurrounders*{}{}
561 \SetLipsumParListItemSurrounders{}{}
562 }
563
564
565 \DeclareOption{nopar}{%
566 \cs_gset:Nn \__lipsum_restore_sentence_list: {
567 \SetLipsumSentenceListItemSeparator{\space}
568 \SetLipsumSentenceListItemSeparator*{\space}
569 \SetLipsumSentenceListEnd{\space}
570 \SetLipsumSentenceListEnd*{\tex_par:D}
571 \SetLipsumSentenceListItemSurrounders*{}{}
572 \SetLipsumSentenceListItemSurrounders{}{}
573 }
574 \cs_gset:Nn \__lipsum_restore_par_list: {
575 \SetLipsumParListItemSeparator{\space}
576 \SetLipsumParListItemSeparator*{\tex_par:D}
577 \SetLipsumParListEnd{\space}
578 \SetLipsumParListEnd*{\tex_par:D}
579 \SetLipsumParListItemSurrounders*{}{}
580 \SetLipsumParListItemSurrounders{}{}
581 }
582 }
583 \ProcessOptions
584 \NewDocumentCommand\LipsumRestoreParList{}{}
585 \cs_gset_eq:NN
586 \LipsumRestoreParList
587 \__lipsum_restore_par_list:
588 \NewDocumentCommand\LipsumRestoreSentenceList{}{}
589 \cs_gset_eq:NN
590 \LipsumRestoreSentenceList
591 \__lipsum_restore_sentence_list:
592 \NewDocumentCommand\LipsumRestoreAll{}{
593 \LipsumRestoreParList
594 \LipsumRestoreSentenceList
595 }
596 \LipsumRestoreAll
```
\ExplSyntaxOff

## **5.8 The** *Lorem ipsum. . .* **dummy text**

```
598 \SetLipsumDefault{1-7}
599 %{1}
600 \NewLipsumPar{%
601 Lorem ipsum dolor sit amet, consectetuer
602 adipiscing elit. Ut purus elit, vestibulum ut, placerat ac,
603 adipiscing vitae, felis. Curabitur dictum gravida mauris. Nam arcu
604 libero, nonummy eget, consectetuer id, vulputate a, magna. Donec
605 vehicula augue eu neque. Pellentesque habitant morbi tristique
606 senectus et netus et malesuada fames ac turpis egestas. Mauris ut
607 leo. Cras viverra metus rhoncus sem. Nulla et lectus vestibulum urna
608 fringilla ultrices. Phasellus eu tellus sit amet tortor gravida
609 placerat. Integer sapien est, iaculis in, pretium quis, viverra ac,
610 nunc. Praesent eget sem vel leo ultrices bibendum. Aenean faucibus.
611 Morbi dolor nulla, malesuada eu, pulvinar at, mollis ac, nulla.
612 Curabitur auctor semper nulla. Donec varius orci eget risus. Duis
613 nibh mi, congue eu, accumsan eleifend, sagittis quis, diam. Duis
614 eget orci sit amet orci dignissim rutrum.}
615 %{2}
616 \NewLipsumPar{Nam dui ligula, fringilla a, euismod sodales,
617 sollicitudin vel, wisi. Morbi auctor lorem non justo. Nam lacus
618 libero, pretium at, lobortis vitae, ultricies et, tellus. Donec
619 aliquet, tortor sed accumsan bibendum, erat ligula aliquet magna,
620 vitae ornare odio metus a mi. Morbi ac orci et nisl hendrerit
621 mollis. Suspendisse ut massa. Cras nec ante. Pellentesque a nulla.
622 Cum sociis natoque penatibus et magnis dis parturient montes,
623 nascetur ridiculus mus. Aliquam tincidunt urna. Nulla ullamcorper
624 vestibulum turpis. Pellentesque cursus luctus mauris.}
625 %{3}
626 \NewLipsumPar{Nulla malesuada porttitor diam. Donec felis
627 erat, congue non, volutpat at, tincidunt tristique, libero. Vivamus
628 viverra fermentum felis. Donec nonummy pellentesque ante. Phasellus
629 adipiscing semper elit. Proin fermentum massa ac quam. Sed diam
630 turpis, molestie vitae, placerat a, molestie nec, leo. Maecenas
631 lacinia. Nam ipsum ligula, eleifend at, accumsan nec, suscipit a,
632 ipsum. Morbi blandit ligula feugiat magna. Nunc eleifend consequat
633 lorem. Sed lacinia nulla vitae enim. Pellentesque tincidunt purus
634 vel magna. Integer non enim. Praesent euismod nunc eu purus. Donec
635 bibendum quam in tellus. Nullam cursus pulvinar lectus. Donec et mi.
636 Nam vulputate metus eu enim. Vestibulum pellentesque felis eu
637 massa.}
638 %{4}
639 \NewLipsumPar{Quisque ullamcorper placerat ipsum. Cras nibh.
640 Morbi vel justo vitae lacus tincidunt ultrices. Lorem ipsum dolor
641 sit amet, consectetuer adipiscing elit. In hac habitasse platea
642 dictumst. Integer tempus convallis augue. Etiam facilisis. Nunc
643 elementum fermentum wisi. Aenean placerat. Ut imperdiet, enim sed
644 gravida sollicitudin, felis odio placerat quam, ac pulvinar elit
645 purus eget enim. Nunc vitae tortor. Proin tempus nibh sit amet nisl.
646 Vivamus quis tortor vitae risus porta vehicula.}
647 %{5}
648 \NewLipsumPar{Fusce mauris. Vestibulum luctus nibh at lectus.
649 Sed bibendum, nulla a faucibus semper, leo velit ultricies tellus,
650 ac venenatis arcu wisi vel nisl. Vestibulum diam. Aliquam
651 pellentesque, augue quis sagittis posuere, turpis lacus congue quam,
652 in hendrerit risus eros eget felis. Maecenas eget erat in sapien
653 mattis porttitor. Vestibulum porttitor. Nulla facilisi. Sed a turpis
654 eu lacus commodo facilisis. Morbi fringilla, wisi in dignissim
655 interdum, justo lectus sagittis dui, et vehicula libero dui cursus
656 dui. Mauris tempor ligula sed lacus. Duis cursus enim ut augue. Cras
657 ac magna. Cras nulla. Nulla egestas. Curabitur a leo. Quisque
658 egestas wisi eget nunc. Nam feugiat lacus vel est. Curabitur
659 consectetuer.}
```

```
660 %{6}
661 \NewLipsumPar{Suspendisse vel felis. Ut lorem lorem, interdum
662 eu, tincidunt sit amet, laoreet vitae, arcu. Aenean faucibus pede eu
663 ante. Praesent enim elit, rutrum at, molestie non, nonummy vel,
664 nisl. Ut lectus eros, malesuada sit amet, fermentum eu, sodales
665 cursus, magna. Donec eu purus. Quisque vehicula, urna sed ultricies
666 auctor, pede lorem egestas dui, et convallis elit erat sed nulla.
667 Donec luctus. Curabitur et nunc. Aliquam dolor odio, commodo
668 pretium, ultricies non, pharetra in, velit. Integer arcu est,
669 nonummy in, fermentum faucibus, egestas vel, odio.}
670 %{7}
671 \NewLipsumPar{Sed commodo posuere pede. Mauris ut est. Ut
672 quis purus. Sed ac odio. Sed vehicula hendrerit sem. Duis non odio.
673 Morbi ut dui. Sed accumsan risus eget odio. In hac habitasse platea
674 dictumst. Pellentesque non elit. Fusce sed justo eu urna porta
675 tincidunt. Mauris felis odio, sollicitudin sed, volutpat a, ornare
676 ac, erat. Morbi quis dolor. Donec pellentesque, erat ac sagittis
677 semper, nunc dui lobortis purus, quis congue purus metus ultricies
678 tellus. Proin et quam. Class aptent taciti sociosqu ad litora
679 torquent per conubia nostra, per inceptos hymenaeos. Praesent sapien
680 turpis, fermentum vel, eleifend faucibus, vehicula eu, lacus.}
681 %{8}
682 \NewLipsumPar{Pellentesque habitant morbi tristique senectus
683 et netus et malesuada fames ac turpis egestas. Donec odio elit,
684 dictum in, hendrerit sit amet, egestas sed, leo. Praesent feugiat
685 sapien aliquet odio. Integer vitae justo. Aliquam vestibulum
686 fringilla lorem. Sed neque lectus, consectetuer at, consectetuer
687 sed, eleifend ac, lectus. Nulla facilisi. Pellentesque eget lectus.
688 Proin eu metus. Sed porttitor. In hac habitasse platea dictumst.
689 Suspendisse eu lectus. Ut mi mi, lacinia sit amet, placerat et,
690 mollis vitae, dui. Sed ante tellus, tristique ut, iaculis eu,
691 malesuada ac, dui. Mauris nibh leo, facilisis non, adipiscing quis,
692 ultrices a, dui.}
693 %{9}
694 \NewLipsumPar{Morbi luctus, wisi viverra faucibus pretium,
    nibh est placerat odio, nec commodo wisi enim eget quam. Quisque
696 libero justo, consectetuer a, feugiat vitae, porttitor eu, libero.
697 Suspendisse sed mauris vitae elit sollicitudin malesuada. Maecenas
698 ultricies eros sit amet ante. Ut venenatis velit. Maecenas sed mi
699 eget dui varius euismod. Phasellus aliquet volutpat odio. Vestibulum
700 ante ipsum primis in faucibus orci luctus et ultrices posuere
701 cubilia Curae; Pellentesque sit amet pede ac sem eleifend
702 consectetuer. Nullam elementum, urna vel imperdiet sodales, elit
703 ipsum pharetra ligula, ac pretium ante justo a nulla. Curabitur
704 tristique arcu eu metus. Vestibulum lectus. Proin mauris. Proin eu
705 nunc eu urna hendrerit faucibus. Aliquam auctor, pede consequat
706 laoreet varius, eros tellus scelerisque quam, pellentesque hendrerit
707 ipsum dolor sed augue. Nulla nec lacus.}
708 %{10}
709 \NewLipsumPar{Suspendisse vitae elit. Aliquam arcu neque,
710 ornare in, ullamcorper quis, commodo eu, libero. Fusce sagittis erat
711 at erat tristique mollis. Maecenas sapien libero, molestie et,
712 lobortis in, sodales eget, dui. Morbi ultrices rutrum lorem. Nam
713 elementum ullamcorper leo. Morbi dui. Aliquam sagittis. Nunc
714 placerat. Pellentesque tristique sodales est. Maecenas imperdiet
715 lacinia velit. Cras non urna. Morbi eros pede, suscipit ac, varius
716 vel, egestas non, eros. Praesent malesuada, diam id pretium
717 elementum, eros sem dictum tortor, vel consectetuer odio sem sed
718 wisi.}
710 % {11}
720 \NewLipsumPar{Sed feugiat. Cum sociis natoque penatibus et
721 magnis dis parturient montes, nascetur ridiculus mus. Ut
```

```
722 pellentesque augue sed urna. Vestibulum diam eros, fringilla et,
```

```
723 consectetuer eu, nonummy id, sapien. Nullam at lectus. In sagittis
724 ultrices mauris. Curabitur malesuada erat sit amet massa. Fusce
725 blandit. Aliquam erat volutpat. Aliquam euismod. Aenean vel lectus.
726 Nunc imperdiet justo nec dolor.}
727 % {12}
728 \NewLipsumPar{Etiam euismod. Fusce facilisis lacinia dui.
729 Suspendisse potenti. In mi erat, cursus id, nonummy sed, ullamcorper
730 eget, sapien. Praesent pretium, magna in eleifend egestas, pede pede
731 pretium lorem, quis consectetuer tortor sapien facilisis magna.
732 Mauris quis magna varius nulla scelerisque imperdiet. Aliquam non
733 quam. Aliquam porttitor quam a lacus. Praesent vel arcu ut tortor
734 cursus volutpat. In vitae pede quis diam bibendum placerat. Fusce
735 elementum convallis neque. Sed dolor orci, scelerisque ac, dapibus
736 nec, ultricies ut, mi. Duis nec dui quis leo sagittis commodo.}
737 %{13}
738 \NewLipsumPar{Aliquam lectus. Vivamus leo. Quisque ornare
739 tellus ullamcorper nulla. Mauris porttitor pharetra tortor. Sed
740 fringilla justo sed mauris. Mauris tellus. Sed non leo. Nullam
741 elementum, magna in cursus sodales, augue est scelerisque sapien,
742 venenatis congue nulla arcu et pede. Ut suscipit enim vel sapien.
743 Donec congue. Maecenas urna mi, suscipit in, placerat ut, vestibulum
744 ut, massa. Fusce ultrices nulla et nisl.}
745 %{14}
746 \NewLipsumPar{Etiam ac leo a risus tristique nonummy. Donec
747 dignissim tincidunt nulla. Vestibulum rhoncus molestie odio. Sed
748 lobortis, justo et pretium lobortis, mauris turpis condimentum
749 augue, nec ultricies nibh arcu pretium enim. Nunc purus neque,
750 placerat id, imperdiet sed, pellentesque nec, nisl. Vestibulum
751 imperdiet neque non sem accumsan laoreet. In hac habitasse platea
752 dictumst. Etiam condimentum facilisis libero. Suspendisse in elit
753 quis nisl aliquam dapibus. Pellentesque auctor sapien. Sed egestas
754 sapien nec lectus. Pellentesque vel dui vel neque bibendum viverra.
755 Aliquam porttitor nisl nec pede. Proin mattis libero vel turpis.
756 Donec rutrum mauris et libero. Proin euismod porta felis. Nam
757 lobortis, metus quis elementum commodo, nunc lectus elementum
758 mauris, eget vulputate ligula tellus eu neque. Vivamus eu
759 dolor.}
760 %{15}
761 \NewLipsumPar{Nulla in ipsum. Praesent eros nulla, congue
762 vitae, euismod ut, commodo a, wisi. Pellentesque habitant morbi
763 tristique senectus et netus et malesuada fames ac turpis egestas.
764 Aenean nonummy magna non leo. Sed felis erat, ullamcorper in, dictum
765 non, ultricies ut, lectus. Proin vel arcu a odio lobortis euismod.
766 Vestibulum ante ipsum primis in faucibus orci luctus et ultrices
767 posuere cubilia Curae; Proin ut est. Aliquam odio. Pellentesque
768 massa turpis, cursus eu, euismod nec, tempor congue, nulla. Duis
769 viverra gravida mauris. Cras tincidunt. Curabitur eros ligula,
770 varius ut, pulvinar in, cursus faucibus, augue.}
771 %{16}
772 \NewLipsumPar{Nulla mattis luctus nulla. Duis commodo velit
773 at leo. Aliquam vulputate magna et leo. Nam vestibulum ullamcorper
774 leo. Vestibulum condimentum rutrum mauris. Donec id mauris. Morbi
775 molestie justo et pede. Vivamus eget turpis sed nisl cursus tempor.
776 Curabitur mollis sapien condimentum nunc. In wisi nisl, malesuada
777 at, dignissim sit amet, lobortis in, odio. Aenean consequat arcu a
778 ante. Pellentesque porta elit sit amet orci. Etiam at turpis nec
779 elit ultricies imperdiet. Nulla facilisi. In hac habitasse platea
780 dictumst. Suspendisse viverra aliquam risus. Nullam pede justo,
781 molestie nonummy, scelerisque eu, facilisis vel, arcu.}
702 \frac{9}{17}783 \NewLipsumPar{Curabitur tellus magna, porttitor a, commodo
```

```
784 a, commodo in, tortor. Donec interdum. Praesent scelerisque.
```

```
785 Maecenas posuere sodales odio. Vivamus metus lacus, varius quis,
```
<sup>786</sup> imperdiet quis, rhoncus a, turpis. Etiam ligula arcu, elementum a, <sup>787</sup> venenatis quis, sollicitudin sed, metus. Donec nunc pede, tincidunt <sup>788</sup> in, venenatis vitae, faucibus vel, nibh. Pellentesque wisi. Nullam <sup>789</sup> malesuada. Morbi ut tellus ut pede tincidunt porta. Lorem ipsum <sup>790</sup> dolor sit amet, consectetuer adipiscing elit. Etiam congue neque id  $701$  dolor  $\}$  $792 \frac{\%}{18}$ <sup>793</sup> \NewLipsumPar{Donec et nisl at wisi luctus bibendum. Nam <sup>794</sup> interdum tellus ac libero. Sed sem justo, laoreet vitae, fringilla <sup>795</sup> at, adipiscing ut, nibh. Maecenas non sem quis tortor eleifend <sup>796</sup> fermentum. Etiam id tortor ac mauris porta vulputate. Integer porta <sup>797</sup> neque vitae massa. Maecenas tempus libero a libero posuere dictum. <sup>798</sup> Vestibulum ante ipsum primis in faucibus orci luctus et ultrices <sup>799</sup> posuere cubilia Curae; Aenean quis mauris sed elit commodo placerat. 800 Class aptent taciti sociosqu ad litora torquent per conubia nostra, 801 per inceptos hymenaeos. Vivamus rhoncus tincidunt libero. Etiam 802 elementum pretium justo. Vivamus est. Morbi a tellus eget pede <sup>803</sup> tristique commodo. Nulla nisl. Vestibulum sed nisl eu sapien cursus <sup>804</sup> rutrum.} 805 % {19} 806 \NewLipsumPar{Nulla non mauris vitae wisi posuere convallis. 807 Sed eu nulla nec eros scelerisque pharetra. Nullam varius. Etiam 808 dignissim elementum metus. Vestibulum faucibus, metus sit amet 809 mattis rhoncus, sapien dui laoreet odio, nec ultricies nibh augue a <sup>810</sup> enim. Fusce in ligula. Quisque at magna et nulla commodo consequat. 811 Proin accumsan imperdiet sem. Nunc porta. Donec feugiat mi at justo. <sup>812</sup> Phasellus facilisis ipsum quis ante. In ac elit eget ipsum pharetra 813 faucibus. Maecenas viverra nulla in massa.} 814 % **120**} 815 \NewLipsumPar{Nulla ac nisl. Nullam urna nulla, ullamcorper <sup>816</sup> in, interdum sit amet, gravida ut, risus. Aenean ac enim. In luctus. 817 Phasellus eu quam vitae turpis viverra pellentesque. Duis feugiat 818 felis ut enim. Phasellus pharetra, sem id porttitor sodales, magna 819 nunc aliquet nibh, nec blandit nisl mauris at pede. Suspendisse 820 risus risus, lobortis eget, semper at, imperdiet sit amet, quam. 821 Quisque scelerisque dapibus nibh. Nam enim. Lorem ipsum dolor sit 822 amet, consectetuer adipiscing elit. Nunc ut metus. Ut metus justo, 823 auctor at, ultrices eu, sagittis ut, purus. Aliquam aliquam.} <sup>824</sup> %{21} 825 \NewLipsumPar{Etiam pede massa, dapibus vitae, rhoncus in, <sup>826</sup> placerat posuere, odio. Vestibulum luctus commodo lacus. Morbi lacus 827 dui, tempor sed, euismod eget, condimentum at, tortor. Phasellus 828 aliquet odio ac lacus tempor faucibus. Praesent sed sem. Praesent 829 iaculis. Cras rhoncus tellus sed justo ullamcorper sagittis. Donec 830 quis orci. Sed ut tortor quis tellus euismod tincidunt. Suspendisse 831 congue nisl eu elit. Aliquam tortor diam, tempus id, tristique eget, 832 sodales vel, nulla. Praesent tellus mi, condimentum sed, viverra at, 833 consectetuer quis, lectus. In auctor vehicula orci. Sed pede sapien, 834 euismod in, suscipit in, pharetra placerat, metus. Vivamus commodo 835 dui non odio. Donec et felis.} <sup>836</sup> %{22} 837 \NewLipsumPar{Etiam suscipit aliquam arcu. Aliquam sit amet 838 est ac purus bibendum congue. Sed in eros. Morbi non orci. 839 Pellentesque mattis lacinia elit. Fusce molestie velit in ligula. 840 Nullam et orci vitae nibh vulputate auctor. Aliquam eget purus. <sup>841</sup> Nulla auctor wisi sed ipsum. Morbi porttitor tellus ac enim. Fusce 842 ornare. Proin ipsum enim, tincidunt in, ornare venenatis, molestie 843 a, augue. Donec vel pede in lacus sagittis porta. Sed hendrerit <sup>844</sup> ipsum quis nisl. Suspendisse quis massa ac nibh pretium cursus. Sed <sup>845</sup> sodales. Nam eu neque quis pede dignissim ornare. Maecenas eu purus 846 ac urna tincidunt congue.} <sup>847</sup> %{23}

```
848 \NewLipsumPar{Donec et nisl id sapien blandit mattis.
```

```
Aenean dictum odio sit amet risus. Morbi purus. Nulla a est sit amet
850 purus venenatis iaculis. Vivamus viverra purus vel magna. Donec in
851 justo sed odio malesuada dapibus. Nunc ultrices aliquam nunc.
852 Vivamus facilisis pellentesque velit. Nulla nunc velit, vulputate
853 dapibus, vulputate id, mattis ac, justo. Nam mattis elit dapibus
854 purus. Quisque enim risus, congue non, elementum ut, mattis quis,
855 sem. Quisque elit.}
856 %{24}
857 \NewLipsumPar{Maecenas non massa. Vestibulum pharetra nulla
858 at lorem. Duis quis quam id lacus dapibus interdum. Nulla lorem.
859 Donec ut ante quis dolor bibendum condimentum. Etiam egestas tortor
860 vitae lacus. Praesent cursus. Mauris bibendum pede at elit. Morbi et
861 felis a lectus interdum facilisis. Sed suscipit gravida turpis.
862 Nulla at lectus. Vestibulum ante ipsum primis in faucibus orci
863 luctus et ultrices posuere cubilia Curae; Praesent nonummy luctus
864 nibh. Proin turpis nunc, congue eu, egestas ut, fringilla at,
865 tellus. In hac habitasse platea dictumst.}
866 %{25}
867 \NewLipsumPar{Vivamus eu tellus sed tellus consequat
868 suscipit. Nam orci orci, malesuada id, gravida nec, ultricies vitae,
869 erat. Donec risus turpis, luctus sit amet, interdum quis, porta sed,
870 ipsum. Suspendisse condimentum, tortor at egestas posuere, neque
871 metus tempor orci, et tincidunt urna nunc a purus. Sed facilisis
872 blandit tellus. Nunc risus sem, suscipit nec, eleifend quis, cursus
873 quis, libero. Curabitur et dolor. Sed vitae sem. Cum sociis natoque
874 penatibus et magnis dis parturient montes, nascetur ridiculus mus.
875 Maecenas ante. Duis ullamcorper enim. Donec tristique enim eu leo.
876 Nullam molestie elit eu dolor. Nullam bibendum, turpis vitae
877 tristique gravida, quam sapien tempor lectus, quis pretium tellus
878 purus ac quam. Nulla facilisi.}
879 %{26}
880 \NewLipsumPar{Duis aliquet dui in est. Donec eget est. Nunc
881 lectus odio, varius at, fermentum in, accumsan non, enim. Aliquam
882 erat volutpat. Proin sit amet nulla ut eros consectetuer cursus.
883 Phasellus dapibus aliquam justo. Nunc laoreet. Donec consequat
884 placerat magna. Duis pretium tincidunt justo. Sed sollicitudin
885 vestibulum quam. Nam quis ligula. Vivamus at metus. Etiam imperdiet
886 imperdiet pede. Aenean turpis. Fusce augue velit, scelerisque
887 sollicitudin, dictum vitae, tempor et, pede. Donec wisi sapien,
888 feugiat in, fermentum ut, sollicitudin adipiscing, metus.}
889 %{27}
890 \NewLipsumPar{Donec vel nibh ut felis consectetuer laoreet.
891 Donec pede. Sed id quam id wisi laoreet suscipit. Nulla lectus
892 dolor, aliquam ac, fringilla eget, mollis ut, orci. In pellentesque
893 justo in ligula. Maecenas turpis. Donec eleifend leo at felis
894 tincidunt consequat. Aenean turpis metus, malesuada sed, condimentum
895 sit amet, auctor a, wisi. Pellentesque sapien elit, bibendum ac,
896 posuere et, congue eu, felis. Vestibulum mattis libero quis metus
897 scelerisque ultrices. Sed purus.}
898 %{28}
899 \NewLipsumPar{Donec molestie, magna ut luctus ultrices,
900 tellus arcu nonummy velit, sit amet pulvinar elit justo et mauris.
901 In pede. Maecenas euismod elit eu erat. Aliquam augue wisi,
902 facilisis congue, suscipit in, adipiscing et, ante. In justo. Cras
903 lobortis neque ac ipsum. Nunc fermentum massa at ante. Donec orci
904 tortor, egestas sit amet, ultrices eget, venenatis eget, mi.
905 Maecenas vehicula leo semper est. Mauris vel metus. Aliquam erat
906 volutpat. In rhoncus sapien ac tellus. Pellentesque ligula.}
907 %f29}
908 \NewLipsumPar{Cras dapibus, augue quis scelerisque
909 ultricies, felis dolor placerat sem, id porta velit odio eu elit.
910 Aenean interdum nibh sed wisi. Praesent sollicitudin vulputate dui.
```

```
911 Praesent iaculis viverra augue. Quisque in libero. Aenean gravida
```
912 lorem vitae sem ullamcorper cursus. Nunc adipiscing rutrum ante. Nunc ipsum massa, faucibus sit amet, viverra vel, elementum semper, orci. Cras eros sem, vulputate et, tincidunt id, ultrices eget, magna. Nulla varius ornare odio. Donec accumsan mauris sit amet 916 augue. Sed ligula lacus, laoreet non, aliquam sit amet, iaculis 917 tempor, lorem. Suspendisse eros. Nam porta, leo sed congue tempor, felis est ultrices eros, id mattis velit felis non metus. Curabitur vitae elit non mauris varius pretium. Aenean lacus sem, tincidunt ut, consequat quis, porta vitae, turpis. Nullam laoreet fermentum 921 urna. Proin iaculis lectus.} %{30} 923 \NewLipsumPar{Sed mattis, erat sit amet gravida malesuada, elit augue egestas diam, tempus scelerisque nunc nisl vitae libero. Sed consequat feugiat massa. Nunc porta, eros in eleifend varius, erat leo rutrum dui, non convallis lectus orci ut nibh. Sed lorem massa, nonummy quis, egestas id, condimentum at, nisl. Maecenas at nibh. Aliquam et augue at nunc pellentesque ullamcorper. Duis nisl nibh, laoreet suscipit, convallis ut, rutrum id, enim. Phasellus odio. Nulla nulla elit, molestie non, scelerisque at, vestibulum eu, nulla. Ut odio nisl, facilisis id, mollis et, scelerisque nec, enim. Aenean sem leo, pellentesque sit amet, scelerisque sit amet, 933 vehicula pellentesque, sapien.} %{31} 935 \NewLipsumPar{Sed consequat tellus et tortor. Ut tempor laoreet quam. Nullam id wisi a libero tristique semper. Nullam nisl 937 massa, rutrum ut, egestas semper, mollis id, leo. Nulla ac massa eu 938 risus blandit mattis. Mauris ut nunc. In hac habitasse platea 939 dictumst. Aliquam eget tortor. Quisque dapibus pede in erat. Nunc 940 enim. In dui nulla, commodo at, consectetuer nec, malesuada nec, elit. Aliquam ornare tellus eu urna. Sed nec metus. Cum sociis natoque penatibus et magnis dis parturient montes, nascetur ridiculus mus. Pellentesque habitant morbi tristique senectus et 944 netus et malesuada fames ac turpis egestas.} 945 % {32} \NewLipsumPar{Phasellus id magna. Duis malesuada interdum arcu. Integer metus. Morbi pulvinar pellentesque mi. Suspendisse sed est eu magna molestie egestas. Quisque mi lorem, pulvinar eget, egestas quis, luctus at, ante. Proin auctor vehicula purus. Fusce ac nisl aliquam ante hendrerit pellentesque. Class aptent taciti 951 sociosqu ad litora torquent per conubia nostra, per inceptos hymenaeos. Morbi wisi. Etiam arcu mauris, facilisis sed, eleifend non, nonummy ut, pede. Cras ut lacus tempor metus mollis placerat. Vivamus eu tortor vel metus interdum malesuada.} 955 %{33} \NewLipsumPar{Sed eleifend, eros sit amet faucibus elementum, urna sapien consectetuer mauris, quis egestas leo justo 958 non risus. Morbi non felis ac libero vulputate fringilla. Mauris 959 libero eros, lacinia non, sodales quis, dapibus porttitor, pede. 960 Class aptent taciti sociosqu ad litora torquent per conubia nostra, per inceptos hymenaeos. Morbi dapibus mauris condimentum nulla. Cum sociis natoque penatibus et magnis dis parturient montes, nascetur ridiculus mus. Etiam sit amet erat. Nulla varius. Etiam tincidunt dui vitae turpis. Donec leo. Morbi vulputate convallis est. Integer 965 aliquet. Pellentesque aliquet sodales urna.} 966 %{34} \NewLipsumPar{Nullam eleifend justo in nisl. In hac habitasse platea dictumst. Morbi nonummy. Aliquam ut felis. In velit 969 leo, dictum vitae, posuere id, vulputate nec, ante. Maecenas vitae pede nec dui dignissim suscipit. Morbi magna. Vestibulum id purus 971 eget velit laoreet laoreet. Praesent sed leo vel nibh convallis blandit. Ut rutrum. Donec nibh. Donec interdum. Fusce sed pede sit 973 amet elit rhoncus ultrices. Nullam at enim vitae pede vehicula

```
974 iaculis.
```

```
975 %{35}
976 \NewLipsumPar{Class aptent taciti sociosqu ad litora
977 torquent per conubia nostra, per inceptos hymenaeos. Aenean nonummy
978 turpis id odio. Integer euismod imperdiet turpis. Ut nec leo nec
979 diam imperdiet lacinia. Etiam eget lacus eget mi ultricies posuere.
980 In placerat tristique tortor. Sed porta vestibulum metus. Nulla
981 iaculis sollicitudin pede. Fusce luctus tellus in dolor. Curabitur
982 auctor velit a sem. Morbi sapien. Class aptent taciti sociosqu ad
983 litora torquent per conubia nostra, per inceptos hymenaeos. Donec
984 adipiscing urna vehicula nunc. Sed ornare leo in leo. In rhoncus leo
985 ut dui. Aenean dolor quam, volutpat nec, fringilla id, consectetuer
986 vel. pede.}
987 %{36}
988 \NewLipsumPar{Nulla malesuada risus ut urna. Aenean pretium
     velit sit amet metus. Duis iaculis. In hac habitasse platea
990 dictumst. Nullam molestie turpis eget nisl. Duis a massa id pede
991 dapibus ultricies. Sed eu leo. In at mauris sit amet tortor bibendum
992 varius. Phasellus justo risus, posuere in, sagittis ac, varius vel,
993 tortor. Quisque id enim. Phasellus consequat, libero pretium
994 nonummy fringilla, tortor lacus vestibulum nunc, ut rhoncus ligula
995 neque id justo. Nullam accumsan euismod nunc. Proin vitae ipsum ac
996 metus dictum tempus. Nam ut wisi. Quisque tortor felis, interdum ac,
997 sodales a, semper a, sem. Curabitur in velit sit amet dui tristique
998 sodales. Vivamus mauris pede, lacinia eget, pellentesque quis,
999 scelerisque eu, est. Aliquam risus. Quisque bibendum pede eu
1000 dolor.}
1001 %{37}
1002 \NewLipsumPar{Donec tempus neque vitae est. Aenean egestas
1003 odio sed risus ullamcorper ullamcorper. Sed in nulla a tortor
1004 tincidunt egestas. Nam sapien tortor, elementum sit amet, aliquam
1005 in, porttitor faucibus, enim. Nullam congue suscipit nibh. Quisque
1006 convallis. Praesent arcu nibh, vehicula eget, accumsan eu, tincidunt
1007 a, nibh. Suspendisse vulputate, tortor quis adipiscing viverra,
1008 lacus nibh dignissim tellus, eu suscipit risus ante fringilla diam.
1009 Quisque a libero vel pede imperdiet aliquet. Pellentesque nunc nibh,
1010 eleifend a, consequat consequat, hendrerit nec, diam. Sed urna.
1011 Maecenas laoreet eleifend neque. Vivamus purus odio, eleifend non,
1012 iaculis a, ultrices sit amet, urna. Mauris faucibus odio vitae
1013 risus. In nisl. Praesent purus. Integer iaculis, sem eu egestas
1014 lacinia, lacus pede scelerisque augue, in ullamcorper dolor eros ac
1015 lacus. Nunc in libero.}
1016 %{38}
1017 \NewLipsumPar{Fusce suscipit cursus sem. Vivamus risus
1018 mi, egestas ac, imperdiet varius, faucibus quis, leo. Aenean
1019 tincidunt. Donec suscipit. Cras id justo quis nibh scelerisque
1020 dignissim. Aliquam sagittis elementum dolor. Aenean consectetuer
1021 justo in pede. Curabitur ullamcorper ligula nec orci. Aliquam purus
1022 turpis, aliquam id, ornare vitae, porttitor non, wisi. Maecenas
1023 luctus porta lorem. Donec vitae ligula eu ante pretium varius.
1024 Proin tortor metus, convallis et, hendrerit non, scelerisque in,
1025 urna. Cras quis libero eu ligula bibendum tempor. Vivamus tellus
1026 quam, malesuada eu, tempus sed, tempor sed, velit. Donec lacinia
1027 auctor libero.}
1028 %{39}
1029 \NewLipsumPar{Praesent sed neque id pede mollis rutrum.
1030 Vestibulum iaculis risus. Pellentesque lacus. Ut quis nunc sed odio
1031 malesuada egestas. Duis a magna sit amet ligula tristique pretium.
1032 Ut pharetra. Vestibulum imperdiet magna nec wisi. Mauris convallis.
1033 Sed accumsan sollicitudin massa. Sed id enim. Nunc pede enim,
1034 lacinia ut, pulvinar quis, suscipit semper, elit. Cras accumsan erat
1035 vitae enim. Cras sollicitudin. Vestibulum rutrum blandit massa.}
1036 %{40}
```

```
1037 \NewLipsumPar{Sed gravida lectus ut purus. Morbi laoreet
```
 magna. Pellentesque eu wisi. Proin turpis. Integer sollicitudin augue nec dui. Fusce lectus. Vivamus faucibus nulla nec lacus. Integer diam. Pellentesque sodales, enim feugiat cursus volutpat, sem mauris dignissim mauris, quis consequat sem est fermentum ligula. Nullam justo lectus, condimentum sit amet, posuere a, fringilla mollis, felis. Morbi nulla nibh, pellentesque at, nonummy eu, sollicitudin nec, ipsum. Cras neque. Nunc augue. Nullam vitae quam id quam pulvinar blandit. Nunc sit amet orci. Aliquam erat elit, pharetra nec, aliquet a, gravida in, mi. Quisque urna enim, viverra quis, suscipit quis, tincidunt ut, sapien. Cras placerat consequat sem. Curabitur ac diam. Curabitur diam tortor, mollis et, 1049 viverra ac, tempus vel, metus.} %{41} \NewLipsumPar{Curabitur ac lorem. Vivamus non justo in dui mattis posuere. Etiam accumsan ligula id pede. Maecenas tincidunt diam nec velit. Praesent convallis sapien ac est. Aliquam ullamcorper euismod nulla. Integer mollis enim vel tortor. Nulla sodales placerat nunc. Sed tempus rutrum wisi. Duis accumsan gravida purus. Nunc nunc. Etiam facilisis dui eu sem. Vestibulum semper. Praesent eu eros. Vestibulum tellus nisl, dapibus id, vestibulum sit amet, placerat ac, mauris. Maecenas et elit ut erat placerat dictum. Nam feugiat, turpis et sodales volutpat, wisi quam rhoncus neque, vitae aliquam ipsum sapien vel enim. Maecenas 1061 suscipit cursus mi.} 1062 %{42} \NewLipsumPar{Quisque consectetuer. In suscipit mauris a dolor pellentesque consectetuer. Mauris convallis neque non erat. In lacinia. Pellentesque leo eros, sagittis quis, fermentum quis, tincidunt ut, sapien. Maecenas sem. Curabitur eros odio, interdum eu, feugiat eu, porta ac, nisl. Curabitur nunc. Etiam fermentum convallis velit. Pellentesque laoreet lacus. Quisque sed elit. Nam quis tellus. Aliquam tellus arcu, adipiscing non, tincidunt eleifend, adipiscing quis, augue. Vivamus elementum placerat enim. 1071 Suspendisse ut tortor. Integer faucibus adipiscing felis. Aenean consectetuer mattis lectus. Morbi malesuada faucibus dolor. Nam lacus. Etiam arcu libero, malesuada vitae, aliquam vitae, blandit tristique, nisl.} % {43} \NewLipsumPar{Maecenas accumsan dapibus sapien. Duis pretium iaculis arcu. Curabitur ut lacus. Aliquam vulputate. Suspendisse ut purus sed sem tempor rhoncus. Ut quam dui, fringilla at, dictum eget, ultricies quis, quam. Etiam sem est, pharetra non, vulputate in, pretium at, ipsum. Nunc semper sagittis orci. Sed scelerisque suscipit diam. Ut volutpat, dolor at ullamcorper tristique, eros purus mollis quam, sit amet ornare ante nunc et enim.} % ${441}$  \NewLipsumPar{Phasellus fringilla, metus id feugiat consectetuer, lacus wisi ultrices tellus, quis lobortis nibh lorem quis tortor. Donec egestas ornare nulla. Mauris mi tellus, porta faucibus, dictum vel, nonummy in, est. Aliquam erat volutpat. In tellus magna, porttitor lacinia, molestie vitae, pellentesque eu, justo. Class aptent taciti sociosqu ad litora torquent per conubia nostra, per inceptos hymenaeos. Sed orci nibh, scelerisque sit amet, suscipit sed, placerat vel, diam. Vestibulum nonummy vulputate orci. Donec et velit ac arcu interdum semper. Morbi pede orci, cursus ac, elementum non, vehicula ut, lacus. Cras volutpat. Nam vel wisi quis libero venenatis placerat. Aenean sed odio. Quisque posuere purus ac orci. Vivamus odio. Vivamus varius, nulla sit amet semper viverra, odio mauris consequat lacus, at vestibulum neque arcu eu tortor. Donec iaculis tincidunt tellus. Aliquam erat volutpat. Curabitur magna lorem, dignissim volutpat, viverra et, adipiscing nec, dolor. Praesent lacus mauris, dapibus vitae, sollicitudin sit amet, nonummy

```
1101 eget, ligula.}
1102 %{45}
1103 \NewLipsumPar{Cras egestas ipsum a nisl. Vivamus varius dolor
1104 ut dolor. Fusce vel enim. Pellentesque accumsan ligula et eros. Cras
1105 id lacus non tortor facilisis facilisis. Etiam nisl elit, cursus
1106 sed, fringilla in, congue nec, urna. Cum sociis natoque penatibus et
1107 magnis dis parturient montes, nascetur ridiculus mus. Integer at
1108 turpis. Cum sociis natoque penatibus et magnis dis parturient
1109 montes, nascetur ridiculus mus. Duis fringilla, ligula sed porta
1110 fringilla, ligula wisi commodo felis, ut adipiscing felis dui in
1111 enim. Suspendisse malesuada ultrices ante. Pellentesque scelerisque
1112 augue sit amet urna. Nulla volutpat aliquet tortor. Cras aliquam,
1113 tellus at aliquet pellentesque, justo sapien commodo leo, id rhoncus
1114 sapien quam at erat. Nulla commodo, wisi eget sollicitudin pretium,
1115 orci orci aliquam orci, ut cursus turpis justo et lacus. Nulla vel
1116 tortor. Quisque erat elit, viverra sit amet, sagittis eget, porta
1117 sit amet, lacus.}
1118 %{46}
1119 \NewLipsumPar{In hac habitasse platea dictumst. Proin at
1120 est. Curabitur tempus vulputate elit. Pellentesque sem. Praesent eu
1121 sapien. Duis elit magna, aliquet at, tempus sed, vehicula non, enim.
1122 Morbi viverra arcu nec purus. Vivamus fringilla, enim et commodo
1123 malesuada, tortor metus elementum ligula, nec aliquet est sapien ut
1124 lectus. Aliquam mi. Ut nec elit. Fusce euismod luctus tellus.
1125 Curabitur scelerisque. Nullam purus. Nam ultricies accumsan magna.
1126 Morbi pulvinar lorem sit amet ipsum. Donec ut justo vitae nibh
1127 mollis congue. Fusce quis diam. Praesent tempus eros ut quam.}
1128 %{47}
1129 \NewLipsumPar{Donec in nisl. Fusce vitae est. Vivamus ante
1130 ante, mattis laoreet, posuere eget, congue vel, nunc. Fusce sem. Nam
1131 vel orci eu eros viverra luctus. Pellentesque sit amet augue. Nunc
1132 sit amet ipsum et lacus varius nonummy. Integer rutrum sem eget
1133 wisi. Aenean eu sapien. Quisque ornare dignissim mi. Duis a urna vel
1134 risus pharetra imperdiet. Suspendisse potenti.}
1135 %{48}
1136 \NewLipsumPar{Morbi justo. Aenean nec dolor. In hac
1137 habitasse platea dictumst. Proin nonummy porttitor velit. Sed sit
1138 amet leo nec metus rhoncus varius. Cras ante. Vestibulum commodo sem
1139 tincidunt massa. Nam justo. Aenean luctus, felis et condimentum
1140 lacinia, lectus enim pulvinar purus, non porta velit nisl sed eros.
1141 Suspendisse consequat. Mauris a dui et tortor mattis pretium. Sed
1142 nulla metus, volutpat id, aliquam eget, ullamcorper ut, ipsum. Morbi
1143 eu nunc. Praesent pretium. Duis aliquam pulvinar ligula. Ut blandit
1144 egestas justo. Quisque posuere metus viverra pede.}
1145 %f49}
1146 \NewLipsumPar{Vivamus sodales elementum neque. Vivamus
1147 dignissim accumsan neque. Sed at enim. Vestibulum nonummy interdum
1148 purus. Mauris ornare velit id nibh pretium ultricies. Fusce tempor
1149 pellentesque odio. Vivamus augue purus, laoreet in, scelerisque vel,
1150 commodo id, wisi. Duis enim. Nulla interdum, nunc eu semper
1151 eleifend, enim dolor pretium elit, ut commodo ligula nisl a est.
1152 Vivamus ante. Nulla leo massa, posuere nec, volutpat vitae, rhoncus
1153 eu, magna.}
1154 % {50}
1155 \NewLipsumPar{Quisque facilisis auctor sapien. Pellentesque
1156 gravida hendrerit lectus. Mauris rutrum sodales sapien. Fusce
1157 hendrerit sem vel lorem. Integer pellentesque massa vel augue.
1158 Integer elit tortor, feugiat quis, sagittis et, ornare non, lacus.
1159 Vestibulum posuere pellentesque eros. Quisque venenatis ipsum dictum
1160 nulla. Aliquam quis quam non metus eleifend interdum. Nam eget
1161 sapien ac mauris malesuada adipiscing. Etiam eleifend neque sed
1162 quam. Nulla facilisi. Proin a ligula. Sed id dui eu nibh egestas
```
tincidunt. Suspendisse arcu.}

 \NewLipsumPar{Maecenas dui. Aliquam volutpat auctor lorem. Cras placerat est vitae lectus. Curabitur massa lectus, rutrum euismod, dignissim ut, dapibus a, odio. Ut eros erat, vulputate ut, interdum non, porta eu, erat. Cras fermentum, felis in porta congue, velit leo facilisis odio, vitae consectetuer lorem quam vitae orci. Sed ultrices, pede eu placerat auctor, ante ligula rutrum tellus, vel posuere nibh lacus nec nibh. Maecenas laoreet dolor at enim. Donec molestie dolor nec metus. Vestibulum libero. Sed quis erat. Sed tristique. Duis pede leo, fermentum quis, consectetuer eget, 1174 vulputate sit amet, erat.} 1175 %{52} \NewLipsumPar{Donec vitae velit. Suspendisse porta fermentum mauris. Ut vel nunc non mauris pharetra varius. Duis consequat libero quis urna. Maecenas at ante. Vivamus varius, wisi sed egestas tristique, odio wisi luctus nulla, lobortis dictum dolor ligula in lacus. Vivamus aliquam, urna sed interdum porttitor, metus orci interdum odio, sit amet euismod lectus felis et leo. Praesent ac wisi. Nam suscipit vestibulum sem. Praesent eu ipsum vitae pede cursus venenatis. Duis sed odio. Vestibulum eleifend. Nulla ut massa. Proin rutrum mattis sapien. Curabitur dictum gravida ante.} 1186 %{53} \NewLipsumPar{Phasellus placerat vulputate quam. Maecenas at tellus. Pellentesque neque diam, dignissim ac, venenatis vitae, consequat ut, lacus. Nam nibh. Vestibulum fringilla arcu mollis arcu. Sed et turpis. Donec sem tellus, volutpat et, varius eu, commodo sed, lectus. Lorem ipsum dolor sit amet, consectetuer adipiscing elit. Quisque enim arcu, suscipit nec, tempus at, imperdiet vel, metus. Morbi volutpat purus at erat. Donec dignissim, sem id semper tempus, nibh massa eleifend turpis, sed pellentesque wisi purus sed libero. Nullam lobortis tortor vel risus. Pellentesque consequat nulla eu tellus. Donec velit. Aliquam fermentum, wisi ac rhoncus iaculis, tellus nunc malesuada orci, quis volutpat dui magna id mi. Nunc vel ante. Duis vitae lacus. Cras nec **ipsum.**} % ${54}$  \NewLipsumPar{Morbi nunc. Aliquam consectetuer varius nulla. Phasellus eros. Cras dapibus porttitor risus. Maecenas ultrices mi sed diam. Praesent gravida velit at elit vehicula porttitor. Phasellus nisl mi, sagittis ac, pulvinar id, gravida sit amet, erat. Vestibulum est. Lorem ipsum dolor sit amet, consectetuer adipiscing elit. Curabitur id sem elementum leo rutrum hendrerit. Ut at mi. Donec tincidunt faucibus massa. Sed turpis quam, sollicitudin a, hendrerit eget, pretium ut, nisl. Duis hendrerit ligula. Nunc pulvinar congue urna.} 1210 %{55} \NewLipsumPar{Nunc velit. Nullam elit sapien, eleifend eu, commodo nec, semper sit amet, elit. Nulla lectus risus, condimentum ut, laoreet eget, viverra nec, odio. Proin lobortis. Curabitur dictum arcu vel wisi. Cras id nulla venenatis tortor congue ultrices. Pellentesque eget pede. Sed eleifend sagittis elit. Nam sed tellus sit amet lectus ullamcorper tristique. Mauris enim sem, tristique eu, accumsan at, scelerisque vulputate, neque. Quisque lacus. Donec et ipsum sit amet elit nonummy aliquet. Sed viverra nisl at sem. Nam diam. Mauris ut dolor. Curabitur ornare tortor cursus velit.} %{56} \NewLipsumPar{Morbi tincidunt posuere arcu. Cras venenatis est vitae dolor. Vivamus scelerisque semper mi. Donec ipsum arcu, consequat scelerisque, viverra id, dictum at, metus. Lorem ipsum dolor sit amet, consectetuer adipiscing elit. Ut pede sem, tempus

1164 %{51}

ut, porttitor bibendum, molestie eu, elit. Suspendisse potenti. Sed

```
1227 id lectus sit amet purus faucibus vehicula. Praesent sed sem non dui
1228 pharetra interdum. Nam viverra ultrices magna.}
1229 %{57}
1230 \NewLipsumPar{Aenean laoreet aliquam orci. Nunc interdum
1231 elementum urna. Quisque erat. Nullam tempor neque. Maecenas velit
1232 nibh, scelerisque a, consequat ut, viverra in, enim. Duis magna.
1233 Donec odio neque, tristique et, tincidunt eu, rhoncus ac, nunc.
1234 Mauris malesuada malesuada elit. Etiam lacus mauris, pretium vel,
1235 blandit in, ultricies id, libero. Phasellus bibendum erat ut diam.
1236 In congue imperdiet lectus.}
1237 %{58}
1238 \NewLipsumPar{Aenean scelerisque. Fusce pretium porttitor
1239 lorem. In hac habitasse platea dictumst. Nulla sit amet nisl at
1240 sapien egestas pretium. Nunc non tellus. Vivamus aliquet. Nam
1241 adipiscing euismod dolor. Aliquam erat volutpat. Nulla ut ipsum.
1242 Quisque tincidunt auctor augue. Nunc imperdiet ipsum eget elit.
1243 Aliquam quam leo, consectetuer non, ornare sit amet, tristique quis,
1244 felis. Vestibulum ante ipsum primis in faucibus orci luctus et
1245 ultrices posuere cubilia Curae; Pellentesque interdum quam sit amet
1246 mi. Pellentesque mauris dui, dictum a, adipiscing ac, fermentum sit
1247 amet, lorem.}
1248 %{59}
1249 \NewLipsumPar{Ut quis wisi. Praesent quis massa. Vivamus
1250 egestas risus eget lacus. Nunc tincidunt, risus quis bibendum
1251 facilisis, lorem purus rutrum neque, nec porta tortor urna quis
1252 orci. Aenean aliquet, libero semper volutpat luctus, pede erat
1253 lacinia augue, quis rutrum sem ipsum sit amet pede. Vestibulum
1254 aliquet, nibh sed iaculis sagittis, odio dolor blandit augue, eget
1255 mollis urna tellus id tellus. Aenean aliquet aliquam nunc. Nulla
1256 ultricies justo eget orci. Phasellus tristique fermentum leo. Sed
1257 massa metus, sagittis ut, semper ut, pharetra vel, erat. Aliquam
1258 quam turpis, egestas vel, elementum in, egestas sit amet, lorem.
1259 Duis convallis, wisi sit amet mollis molestie, libero mauris porta
1260 dui, vitae aliquam arcu turpis ac sem. Aliquam aliquet dapibus
1261 metus.}
    %60}
1263 \NewLipsumPar{Vivamus commodo eros eleifend dui. Vestibulum in
1264 leo eu erat tristique mattis. Cras at elit. Cras pellentesque.
1265 Nullam id lacus sit amet libero aliquet hendrerit. Proin placerat,
1266 mi non elementum laoreet, eros elit tincidunt magna, a rhoncus sem
1267 arcu id odio. Nulla eget leo a leo egestas facilisis. Curabitur quis
1268 velit. Phasellus aliquam, tortor nec ornare rhoncus, purus urna
1269 posuere velit, et commodo risus tellus quis tellus. Vivamus leo
1270 turpis, tempus sit amet, tristique vitae, laoreet quis, odio. Proin
1271 scelerisque bibendum ipsum. Etiam nisl. Praesent vel dolor.
1272 Pellentesque vel magna. Curabitur urna. Vivamus congue urna in
1273 velit. Etiam ullamcorper elementum dui. Praesent non urna. Sed
1274 placerat quam non mi. Pellentesque diam magna, ultricies eget,
1275 ultrices placerat, adipiscing rutrum, sem.}
1276 %{61}
1277 \NewLipsumPar{Morbi sem. Nulla facilisi. Vestibulum ante
1278 ipsum primis in faucibus orci luctus et ultrices posuere cubilia
1279 Curae; Nulla facilisi. Morbi sagittis ultrices libero. Praesent eu
1280 ligula sed sapien auctor sagittis. Class aptent taciti sociosqu ad
1281 litora torquent per conubia nostra, per inceptos hymenaeos. Donec
1282 vel nunc. Nunc fermentum, lacus id aliquam porta, dui tortor euismod
1283 eros, vel molestie ipsum purus eu lacus. Vivamus pede arcu, euismod
1284 ac, tempus id, pretium et, lacus. Curabitur sodales dapibus urna.
1285 Nunc eu sapien. Donec eget nunc a pede dictum pretium. Proin mauris.
1286 Vivamus luctus libero vel nibh.}
1287 %{62}
1288 \NewLipsumPar{Fusce tristique risus id wisi. Integer
```

```
1289 molestie massa id sem. Vestibulum vel dolor. Pellentesque vel urna
```

```
1290 vel risus ultricies elementum. Quisque sapien urna, blandit nec,
1291 iaculis ac, viverra in, odio. In hac habitasse platea dictumst.
1292 Morbi neque lacus, convallis vitae, commodo ac, fermentum eu, velit.
1293 Sed in orci. In fringilla turpis non arcu. Donec in ante. Phasellus
1294 tempor feugiat velit. Aenean varius massa non turpis. Vestibulum
1295 ante ipsum primis in faucibus orci luctus et ultrices posuere
1296 cubilia Curae; }
1297 %{63}
1298 \NewLipsumPar{Aliquam tortor. Morbi ipsum massa, imperdiet
1299 non, consectetuer vel, feugiat vel, lorem. Quisque eget lorem nec
1300 elit malesuada vestibulum. Quisque sollicitudin ipsum vel sem. Nulla
1301 enim. Proin nonummy felis vitae felis. Nullam pellentesque. Duis
1302 rutrum feugiat felis. Mauris vel pede sed libero tincidunt mollis.
1303 Phasellus sed urna rhoncus diam euismod bibendum. Phasellus sed
1304 nisl. Integer condimentum justo id orci iaculis varius. Quisque et
1305 lacus. Phasellus elementum, justo at dignissim auctor, wisi odio
1306 lobortis arcu, sed sollicitudin felis felis eu neque. Praesent at
1307 lacus.}
1308 %f64}
1309 \NewLipsumPar{Vivamus sit amet pede. Duis interdum, nunc
1310 eget rutrum dignissim, nisl diam luctus leo, et tincidunt velit nisl
1311 id tellus. In lorem tellus, aliquet vitae, porta in, aliquet sed,
1312 lectus. Phasellus sodales. Ut varius scelerisque erat. In vel nibh
1313 eu eros imperdiet rutrum. Donec ac odio nec neque vulputate
1314 suscipit. Nam nec magna. Pellentesque habitant morbi tristique
1315 senectus et netus et malesuada fames ac turpis egestas. Nullam
1316 porta, odio et sagittis iaculis, wisi neque fringilla sapien, vel
1317 commodo lorem lorem id elit. Ut sem lectus, scelerisque eget,
1318 placerat et, tincidunt scelerisque, ligula. Pellentesque non
1319 orci.}
1320 %{65}
1321 \NewLipsumPar{Etiam vel ipsum. Morbi facilisis vestibulum
1322 nisl. Praesent cursus laoreet felis. Integer adipiscing pretium
1323 orci. Nulla facilisi. Quisque posuere bibendum purus. Nulla quam
1324 mauris, cursus eget, convallis ac, molestie non, enim. Aliquam
1325 congue. Quisque sagittis nonummy sapien. Proin molestie sem vitae
1326 urna. Maecenas lorem. Vivamus viverra consequat enim.}
1327 %{66}
1328 \NewLipsumPar{Nunc sed pede. Praesent vitae lectus. Praesent
1329 neque justo, vehicula eget, interdum id, facilisis et, nibh.
1330 Phasellus at purus et libero lacinia dictum. Fusce aliquet. Nulla eu
1331 ante placerat leo semper dictum. Mauris metus. Curabitur lobortis.
1332 Curabitur sollicitudin hendrerit nunc. Donec ultrices lacus id
1333 ipsum.}
1334 %{67}
1335 \NewLipsumPar{Donec a nibh ut elit vestibulum tristique.
1336 Integer at pede. Cras volutpat varius magna. Phasellus eu wisi.
1337 Praesent risus justo, lobortis eget, scelerisque ac, aliquet in,
1338 dolor. Proin id leo. Nunc iaculis, mi vitae accumsan commodo, neque
1339 sem lacinia nulla, quis vestibulum justo sem in eros. Quisque sed
1340 massa. Morbi lectus ipsum, vulputate a, mollis ut, accumsan
1341 placerat, tellus. Nullam in wisi. Vivamus eu ligula a nunc accumsan
1342 congue. Suspendisse ac libero. Aliquam erat volutpat. Donec augue.
1343 Nunc venenatis fringilla nibh. Fusce accumsan pulvinar justo. Nullam
1344 semper, dui ut dignissim auctor, orci libero fringilla massa,
1345 blandit pulvinar pede tortor id magna. Nunc adipiscing justo sed
1346 velit tincidunt fermentum.}
1347 % {68}
1348 \NewLipsumPar{Integer placerat. Pellentesque habitant
1349 morbi tristique senectus et netus et malesuada fames ac turpis
1350 egestas. Sed in massa. Class aptent taciti sociosqu ad litora
1351 torquent per conubia nostra, per inceptos hymenaeos. Phasellus
```

```
1352 tempus aliquam risus. Aliquam rutrum purus at metus. Donec posuere
```

```
1353 odio at erat. Nam non nibh. Phasellus ligula. Quisque venenatis
1354 lectus in augue. Sed vestibulum dapibus neque.}
1355 %{69}
1356 \NewLipsumPar{Mauris tempus eros at nulla. Sed quis dui
1357 dignissim mauris pretium tincidunt. Mauris ac purus. Phasellus ac
1358 libero. Etiam dapibus iaculis nunc. In lectus wisi, elementum eu,
1359 sollicitudin nec, imperdiet quis, dui. Nulla viverra neque ac
1360 libero. Mauris urna leo, adipiscing eu, ultrices non, blandit eu,
1361 dui. Maecenas dui neque, suscipit sit amet, rutrum a, laoreet in,
1362 eros. Ut eu nibh. Fusce nec erat tempus urna fringilla tempus.
1363 Curabitur id enim. Sed ante. Cras sodales enim sit amet wisi. Nunc
1364 fermentum consequat quam.}
1365 %{70}
1366 \NewLipsumPar{Ut auctor, augue porta dignissim vestibulum,
1367 arcu diam lobortis velit, vel scelerisque risus augue sagittis
1368 risus. Maecenas eu justo. Pellentesque habitant morbi tristique
1369 senectus et netus et malesuada fames ac turpis egestas. Mauris
1370 congue ligula eget tortor. Nullam laoreet urna sed enim. Donec eget
1371 eros ut eros volutpat convallis. Praesent turpis. Integer mauris
1372 diam, elementum quis, egestas ac, rutrum vel, orci. Nulla facilisi.
1373 Quisque adipiscing, nulla vitae elementum porta, sem urna volutpat
1374 leo, sed porta enim risus sed massa. Integer ac enim quis diam
1375 sodales luctus. Ut eget eros a ligula commodo ultricies. Donec eu
1376 urna viverra dolor hendrerit feugiat. Aliquam ac orci vel eros
1377 congue pharetra. Quisque rhoncus, justo eu volutpat faucibus, augue
1378 leo posuere lacus, a rhoncus purus pede vel est. Proin ultrices
1379 enim.}
1380 25711381 \NewLipsumPar{Aenean tincidunt laoreet dui. Vestibulum ante
1382 ipsum primis in faucibus orci luctus et ultrices posuere cubilia
1383 Curae; Integer ipsum lectus, fermentum ac, malesuada in, eleifend
1384 ut, lorem. Vivamus ipsum turpis, elementum vel, hendrerit ut, semper
1385 at, metus. Vivamus sapien tortor, eleifend id, dapibus in, egestas
1386 et, pede. Pellentesque faucibus. Praesent lorem neque, dignissim in,
1387 facilisis nec, hendrerit vel, odio. Nam at diam ac neque aliquet
1388 viverra. Morbi dapibus ligula sagittis magna. In lobortis. Donec
1389 aliquet ultricies libero. Nunc dictum vulputate purus. Morbi varius.
1390 Lorem ipsum dolor sit amet, consectetuer adipiscing elit. In tempor.
1391 Phasellus commodo porttitor magna. Curabitur vehicula odio vel
1392 dolor.}
1393 %{72}
1394 \NewLipsumPar{Praesent facilisis, augue a adipiscing
1395 venenatis, libero risus molestie odio, pulvinar consectetuer felis
1396 erat ac mauris. Nam vestibulum rhoncus quam. Sed velit urna,
1397 pharetra eu, eleifend eu, viverra at, wisi. Maecenas ultrices nibh
1398 at turpis. Aenean quam. Nulla ipsum. Aliquam posuere luctus erat.
1399 Curabitur magna felis, lacinia et, tristique id, ultrices ut,
1400 mauris. Suspendisse feugiat. Cras eleifend wisi vitae tortor.
1401 Phasellus leo purus, mattis sit amet, auctor in, rutrum in, magna.
1402 In hac habitasse platea dictumst. Phasellus imperdiet metus in sem.
1403 Vestibulum ac enim non sem ultricies sagittis. Sed vel diam.}
1404 %{73}
1405 \NewLipsumPar{Integer vel enim sed turpis adipiscing
1406 bibendum. Vestibulum pede dolor, laoreet nec, posuere in, nonummy
1407 in, sem. Donec imperdiet sapien placerat erat. Donec viverra.
1408 Aliquam eros. Nunc consequat massa id leo. Sed ullamcorper, lorem in
1409 sodales dapibus, risus metus sagittis lorem, non porttitor purus
1410 odio nec odio. Sed tincidunt posuere elit. Quisque eu enim. Donec
1411 libero risus, feugiat ac, dapibus eget, posuere a, felis. Quisque
1412 vel lectus ut metus tincidunt eleifend. Duis ut pede. Duis velit
1413 erat, venenatis vitae, vulputate a, pharetra sit amet, est. Etiam
1414 fringilla faucibus augue.}
```

```
1415 %{74}
```

```
1416 \NewLipsumPar{Aenean velit sem, viverra eu, tempus id,
1417 rutrum id, mi. Nullam nec nibh. Proin ullamcorper, dolor in cursus
1418 tristique, eros augue tempor nibh, at gravida diam wisi at purus.
1419 Donec mattis ullamcorper tellus. Phasellus vel nulla. Praesent
1420 interdum, eros in sodales sollicitudin, nunc nulla pulvinar justo, a
1421 euismod eros sem nec nibh. Nullam sagittis dapibus lectus. Nullam
1422 eget ipsum eu tortor lobortis sodales. Etiam purus leo, pretium nec,
1423 feugiat non, ullamcorper vel, nibh. Sed vel elit et quam accumsan
1424 facilisis. Nunc leo. Suspendisse faucibus lacus.}
1425 %{75}
1426 \NewLipsumPar{Pellentesque interdum sapien sed nulla. Proin
1427 tincidunt. Aliquam volutpat est vel massa. Sed dolor lacus,
1428 imperdiet non, ornare non, commodo eu, neque. Integer pretium semper
1429 justo. Proin risus. Nullam id quam. Nam neque. Duis vitae wisi
1430 ullamcorper diam congue ultricies. Quisque ligula. Mauris
1431 vehicula \}1432 %{76}
1433 \NewLipsumPar{Curabitur nunc magna, posuere eget, venenatis
1434 eu, vehicula ac, velit. Aenean ornare, massa a accumsan pulvinar,
1435 quam lorem laoreet purus, eu sodales magna risus molestie lorem.
1436 Nunc erat velit, hendrerit quis, malesuada ut, aliquam vitae, wisi.
1437 Sed posuere. Suspendisse ipsum arcu, scelerisque nec, aliquam eu,
1438 molestie tincidunt, justo. Phasellus iaculis. Sed posuere lorem non
1439 ipsum. Pellentesque dapibus. Suspendisse quam libero, laoreet a,
1440 tincidunt eget, consequat at, est. Nullam ut lectus non enim
1441 consequat facilisis. Mauris leo. Quisque pede ligula, auctor vel,
1442 pellentesque vel, posuere id, turpis. Cras ipsum sem, cursus et,
1443 facilisis ut, tempus euismod, quam. Suspendisse tristique dolor eu
1444 orci. Mauris mattis. Aenean semper. Vivamus tortor magna, facilisis
1445 id, varius mattis, hendrerit in, justo. Integer purus.}
1446 %{77}
1447 \NewLipsumPar{Vivamus adipiscing. Curabitur imperdiet
1448 tempus turpis. Vivamus sapien dolor, congue venenatis, euismod eget,
     porta rhoncus, magna. Proin condimentum pretium enim. Fusce
1450 fringilla, libero et venenatis facilisis, eros enim cursus arcu,
1451 vitae facilisis odio augue vitae orci. Aliquam varius nibh ut odio.
1452 Sed condimentum condimentum nunc. Pellentesque eget massa.
1453 Pellentesque quis mauris. Donec ut ligula ac pede pulvinar lobortis.
1454 Pellentesque euismod. Class aptent taciti sociosqu ad litora
1455 torquent per conubia nostra, per inceptos hymenaeos. Praesent elit.
1456 Ut laoreet ornare est. Phasellus gravida vulputate nulla. Donec sit
1457 amet arcu ut sem tempor malesuada. Praesent hendrerit augue in urna.
1458 Proin enim ante, ornare vel, consequat ut, blandit in, justo. Donec
1459 felis elit, dignissim sed, sagittis ut, ullamcorper a, nulla. Aenean
1460 pharetra vulputate odio.}
1461 %{78}
1462 \NewLipsumPar{Quisque enim. Proin velit neque, tristique
1463 eu, eleifend eget, vestibulum nec, lacus. Vivamus odio. Duis odio
1464 urna, vehicula in, elementum aliquam, aliquet laoreet, tellus. Sed
1465 velit. Sed vel mi ac elit aliquet interdum. Etiam sapien neque,
1466 convallis et, aliquet vel, auctor non, arcu. Aliquam suscipit
1467 aliquam lectus. Proin tincidunt magna sed wisi. Integer blandit
1468 lacus ut lorem. Sed luctus justo sed enim.}
1469 %{79}
1470 \NewLipsumPar{Morbi malesuada hendrerit dui. Nunc mauris
1471 leo, dapibus sit amet, vestibulum et, commodo id, est. Pellentesque
1472 purus. Pellentesque tristique, nunc ac pulvinar adipiscing, justo
1473 eros consequat lectus, sit amet posuere lectus neque vel augue. Cras
1474 consectetuer libero ac eros. Ut eget massa. Fusce sit amet enim
1475 eleifend sem dictum auctor. In eget risus luctus wisi convallis
1476 pulvinar. Vivamus sapien risus, tempor in, viverra in, aliquet
1477 pellentesque, eros. Aliquam euismod libero a sem.}
1478 %{80}
```

```
1479 \NewLipsumPar{Nunc velit augue, scelerisque dignissim,
1480 lobortis et, aliquam in, risus. In eu eros. Vestibulum ante ipsum
1481 primis in faucibus orci luctus et ultrices posuere cubilia Curae;
1482 Curabitur vulputate elit viverra augue. Mauris fringilla, tortor sit
1483 amet malesuada mollis, sapien mi dapibus odio, ac imperdiet ligula
1484 enim eget nisl. Quisque vitae pede a pede aliquet suscipit.
1485 Phasellus tellus pede, viverra vestibulum, gravida id, laoreet in,
1486 justo. Cum sociis natoque penatibus et magnis dis parturient montes,
1487 nascetur ridiculus mus. Integer commodo luctus lectus. Mauris justo.
1488 Duis varius eros. Sed quam. Cras lacus eros, rutrum eget, varius
1489 quis, convallis iaculis, velit. Mauris imperdiet, metus at tristique
1490 venenatis, purus neque pellentesque mauris, a ultrices elit lacus
1491 nec tortor. Class aptent taciti sociosqu ad litora torquent per
1492 conubia nostra, per inceptos hymenaeos. Praesent malesuada. Nam
1493 lacus lectus, auctor sit amet, malesuada vel, elementum eget, metus.
1494 Duis neque pede, facilisis eget, egestas elementum, nonummy id,
1495 neque \}1496 %{81}
1497 \NewLipsumPar{Proin non sem. Donec nec erat. Proin libero.
1498 Aliquam viverra arcu. Donec vitae purus. Donec felis mi, semper id,
1499 scelerisque porta, sollicitudin sed, turpis. Nulla in urna. Integer
1500 varius wisi non elit. Etiam nec sem. Mauris consequat, risus nec
1501 congue condimentum, ligula ligula suscipit urna, vitae porta odio
1502 erat quis sapien. Proin luctus leo id erat. Etiam massa metus,
1503 accumsan pellentesque, sagittis sit amet, venenatis nec, mauris.
1504 Praesent urna eros, ornare nec, vulputate eget, cursus sed, justo.
1505 Phasellus nec lorem. Nullam ligula ligula, mollis sit amet, faucibus
1506 vel, eleifend ac, dui. Aliquam erat volutpat.}
1507 %{82}
1508 \NewLipsumPar{Fusce vehicula, tortor et gravida porttitor,
1509 metus nibh congue lorem, ut tempus purus mauris a pede. Integer
1510 tincidunt orci sit amet turpis. Aenean a metus. Aliquam vestibulum
1511 lobortis felis. Donec gravida. Sed sed urna. Mauris et orci. Integer
1512 ultrices feugiat ligula. Sed dignissim nibh a massa. Donec orci dui,
1513 tempor sed, tincidunt nonummy, viverra sit amet, turpis. Quisque
1514 lobortis. Proin venenatis tortor nec wisi. Vestibulum placerat. In
1515 hac habitasse platea dictumst. Aliquam porta mi quis risus. Donec
1516 sagittis luctus diam. Nam ipsum elit, imperdiet vitae, faucibus nec,
1517 fringilla eget, leo. Etiam quis dolor in sapien porttitor
1518 imperdiet.}
1519 %{83}
1520 \NewLipsumPar{Cras pretium. Nulla malesuada ipsum ut
1521 libero. Suspendisse gravida hendrerit tellus. Maecenas quis lacus.
1522 Morbi fringilla. Vestibulum odio turpis, tempor vitae, scelerisque
1523 a, dictum non, massa. Praesent erat felis, porta sit amet,
1524 condimentum sit amet, placerat et, turpis. Praesent placerat lacus a
1525 enim. Vestibulum non eros. Ut congue. Donec tristique varius tortor.
1526 Pellentesque habitant morbi tristique senectus et netus et malesuada
1527 fames ac turpis egestas. Nam dictum dictum urna.}
1528 %{84}
1529 \NewLipsumPar{Phasellus vestibulum orci vel mauris. Fusce
1530 quam leo, adipiscing ac, pulvinar eget, molestie sit amet, erat. Sed
1531 diam. Suspendisse eros leo, tempus eget, dapibus sit amet, tempus
1532 eu, arcu. Vestibulum wisi metus, dapibus vel, luctus sit amet,
1533 condimentum quis, leo. Suspendisse molestie. Duis in ante. Ut
1534 sodales sem sit amet mauris. Suspendisse ornare pretium orci. Fusce
1535 tristique enim eget mi. Vestibulum eros elit, gravida ac, pharetra
1536 sed, lobortis in, massa. Proin at dolor. Duis accumsan accumsan
1537 pede. Nullam blandit elit in magna lacinia hendrerit. Ut nonummy
1538 luctus eros. Fusce eget tortor.}
1539 %{85}
1540 \NewLipsumPar{Ut sit amet magna. Cras a ligula eu urna
```

```
1541 dignissim viverra. Nullam tempor leo porta ipsum. Praesent purus.
```

```
1542 Nullam consequat. Mauris dictum sagittis dui. Vestibulum
1543 sollicitudin consectetuer wisi. In sit amet diam. Nullam malesuada
1544 pharetra risus. Proin lacus arcu, eleifend sed, vehicula at, congue
1545 sit amet, sem. Sed sagittis pede a nisl. Sed tincidunt odio a pede.
1546 Sed dui. Nam eu enim. Aliquam sagittis lacus eget libero.
1547 Pellentesque diam sem, sagittis molestie, tristique et, fermentum
1548 ornare, nibh. Nulla et tellus non felis imperdiet mattis. Aliquam
1549 erat volutpat.}
1550 %{86}
1551 \NewLipsumPar{Vestibulum sodales ipsum id augue. Integer
1552 ipsum pede, convallis sit amet, tristique vitae, tempor ut, nunc.
1553 Nam non ligula non lorem convallis hendrerit. Maecenas hendrerit.
1554 Sed magna odio, aliquam imperdiet, porta ac, aliquet eget, mi. Cum
1555 sociis natoque penatibus et magnis dis parturient montes, nascetur
1556 ridiculus mus. Vestibulum nisl sem, dignissim vel, euismod quis,
1557 egestas ut, orci. Nunc vitae risus vel metus euismod laoreet. Cras
1558 sit amet neque a turpis lobortis auctor. Sed aliquam sem ac elit.
1559 Cras velit lectus, facilisis id, dictum sed, porta rutrum, nisl. Nam
1560 hendrerit ipsum sed augue. Nullam scelerisque hendrerit wisi.
1561 Vivamus egestas arcu sed purus. Ut ornare lectus sed eros.
1562 Suspendisse potenti. Mauris sollicitudin pede vel velit. In hac
1563 habitasse platea dictumst.}
1564 %{87}
1565 \NewLipsumPar{Suspendisse erat mauris, nonummy eget,
1566 pretium eget, consequat vel, justo. Pellentesque consectetuer erat
1567 sed lacus. Nullam egestas nulla ac dui. Donec cursus rhoncus ipsum.
1568 Nunc et sem eu magna egestas malesuada. Vivamus dictum massa at
1569 dolor. Morbi est nulla, faucibus ac, posuere in, interdum ut,
1570 sapien. Proin consectetuer pretium urna. Donec sit amet nibh nec
1571 purus dignissim mattis. Phasellus vehicula elit at lacus. Nulla
1572 facilisi. Cras ut arcu. Sed consectetuer. Integer tristique elit
1573 quis felis consectetuer eleifend. Cras et lectus.}
1574 %{88}
1575 \NewLipsumPar{Ut congue malesuada justo. Curabitur
1576 congue, felis at hendrerit faucibus, mauris lacus porttitor pede,
1577 nec aliquam turpis diam feugiat arcu. Nullam rhoncus ipsum at risus.
1578 Vestibulum a dolor sed dolor fermentum vulputate. Sed nec ipsum
1579 dapibus urna bibendum lobortis. Vestibulum elit. Nam ligula arcu,
1580 volutpat eget, lacinia eu, lobortis ac, urna. Nam mollis ultrices
1581 nulla. Cras vulputate. Suspendisse at risus at metus pulvinar
1582 malesuada. Nullam lacus. Aliquam tempus magna. Aliquam ut purus.
1583 Proin tellus.}
1584 %{89}
1585 \NewLipsumPar{Vestibulum ante ipsum primis in faucibus
1586 orci luctus et ultrices posuere cubilia Curae; Donec scelerisque
1587 metus. Maecenas non mi ut metus porta hendrerit. Nunc semper. Cras
1588 quis wisi ut lorem posuere tristique. Nunc vestibulum scelerisque
1589 nulla. Suspendisse pharetra sollicitudin ante. Praesent at augue sit
1590 amet ante interdum porta. Nunc bibendum augue luctus diam. Etiam nec
1591 sem. Sed eros turpis, facilisis nec, vehicula vitae, aliquam sed,
1592 nulla. Curabitur justo leo, vestibulum eget, tristique ut, tempus
1593 at, nisl.}
1594 %{90}
1595 \NewLipsumPar{Nulla venenatis lorem id arcu. Morbi cursus urna
1596 a ipsum. Donec porttitor. Integer eleifend, est non mattis
1597 malesuada, mi nulla convallis mi, et auctor lectus sapien ut purus.
1598 Aliquam nulla augue, pharetra sit amet, faucibus semper, molestie
1599 vel, nibh. Pellentesque vestibulum magna et mi. Sed fringilla dolor
1600 vel tellus. Nunc libero nunc, venenatis eget, convallis hendrerit,
1601 iaculis elementum, mi. Nullam aliquam, felis et accumsan vehicula,
1602 magna justo vehicula diam, eu condimentum nisl felis et nunc.
1603 Quisque volutpat mauris a velit. Pellentesque massa. Integer at
1604 lorem. Nam metus erat, lacinia id, convallis ut, pulvinar non, wisi.
```
 Cras iaculis mauris ut neque. Cras sodales, sem vitae imperdiet consequat, pede purus sollicitudin urna, ac aliquam metus orci in leo. Ut molestie ultrices mauris. Vivamus vitae sem. Aliquam erat volutpat. Praesent commodo, nisl ac dapibus aliquet, tortor orci sodales lorem, non ornare nulla lorem quis nisl.} 1610 %{91} \NewLipsumPar{Sed at sem vitae purus ultrices vestibulum. Vestibulum tincidunt lacus et ligula. Pellentesque vitae elit. Vestibulum ante ipsum primis in faucibus orci luctus et ultrices posuere cubilia Curae; Duis ornare, erat eget laoreet vulputate, lacus ipsum suscipit turpis, et bibendum nisl orci non lectus. Vestibulum nec risus nec libero fermentum fringilla. Morbi non velit in magna gravida hendrerit. Pellentesque quis lectus. Vestibulum eleifend lobortis leo. Vestibulum non augue. Vivamus dictum tempor dui. Maecenas at ligula id felis congue porttitor. Nulla leo magna, egestas quis, vulputate sit amet, viverra id, velit.} 1621 %{92} \NewLipsumPar{Ut lectus lectus, ultricies sit amet, semper eget, laoreet non, ante. Proin at massa quis nunc rhoncus mattis. Aliquam lorem. Curabitur pharetra dui at neque. Aliquam eu tellus. Aenean tempus, felis vitae vulputate iaculis, est dolor faucibus 1626 urna, in viverra wisi neque non risus. Fusce vel dolor nec sapien 1627 pretium nonummy. Integer faucibus massa ac nulla ornare venenatis. Nulla quis sapien. Sed tortor. Phasellus eget mi. Cras nunc. Cras a enim.}  $9.593$  \NewLipsumPar{Quisque nisl. In dignissim dapibus massa. Aenean sem magna, scelerisque nec, ullamcorper quis, porttitor ut, lectus. Fusce dignissim facilisis tortor. Vivamus gravida felis sit amet nunc. Nam pulvinar odio vel enim. Pellentesque sit amet est. Vivamus pulvinar leo non sapien. Aliquam erat volutpat. Ut elementum auctor metus. Mauris vestibulum neque vitae eros. Pellentesque aliquam quam. Donec venenatis tristique purus. In nisl. Nulla velit libero, fermentum at, porta a, feugiat vitae, urna. Etiam aliquet ornare ipsum. Proin non dolor. Aenean nunc ligula, venenatis suscipit, porttitor sit amet, mattis suscipit, magna. Vivamus egestas viverra est. Morbi at risus sed sapien sodales pretium.} 1642 %{94} \NewLipsumPar{Morbi congue congue metus. Aenean sed purus. Nam pede magna, tristique nec, porta id, sollicitudin quis, sapien. Vestibulum blandit. Suspendisse ut augue ac nibh ullamcorper posuere. Integer euismod, neque at eleifend fringilla, augue elit ornare dolor, vel tincidunt purus est id lacus. Vivamus lorem dui, commodo quis, scelerisque eu, tincidunt non, magna. Cras sodales. Quisque vestibulum pulvinar diam. Phasellus tincidunt, leo vitae tristique facilisis, ipsum wisi interdum sem, dapibus semper nulla velit vel lectus. Cras dapibus mauris et augue. Quisque cursus nulla in libero. Suspendisse et lorem sit amet mauris malesuada mollis. Nullam id justo. Maecenas venenatis. Donec lacus arcu, egestas ac, fermentum consectetuer, tempus eu, metus. Proin sodales, sem in pretium fermentum, arcu sapien commodo mauris, venenatis consequat augue urna in wisi. Quisque sapien nunc, varius eget, condimentum quis, lacinia in, est. Fusce facilisis. Praesent nec ipsum.} %{95} \NewLipsumPar{Suspendisse a dolor. Nam erat eros, congue eget, sagittis a, lacinia in, pede. Maecenas in elit. Proin molestie varius nibh. Vivamus tristique purus sed augue. Proin egestas semper tortor. Vestibulum ante ipsum primis in faucibus orci luctus et ultrices posuere cubilia Curae; Class aptent taciti sociosqu ad litora torquent per conubia nostra, per inceptos hymenaeos. Vestibulum orci enim, sagittis ornare, eleifend ut, mattis at, ligula. Nulla molestie convallis arcu. Ut eros tellus, condimentum 1667 at, sodales in, ultrices vel, nulla.}

1668 %{96} \NewLipsumPar{Duis magna ante, bibendum eget, eleifend eget, suscipit sed, neque. Vestibulum in mi sed massa cursus cursus. Pellentesque pulvinar mollis neque. Fusce ut enim vitae mauris malesuada tincidunt. Vivamus a neque. Mauris pulvinar, sapien id condimentum dictum, quam arcu rhoncus dui, id tempor lacus justo et justo. Proin sit amet orci eu diam eleifend blandit. Nunc erat massa, luctus ac, fermentum lacinia, tincidunt ultrices, sapien. Praesent sed orci vitae dolor sollicitudin adipiscing. Cras a neque. Ut risus dui, interdum at, placerat id, tristique eu, enim. Vestibulum ante ipsum primis in faucibus orci luctus et ultrices posuere cubilia Curae; Etiam adipiscing eros vestibulum dolor. Pellentesque aliquam, diam eget eleifend posuere, augue eros porttitor lectus, ac dignissim dui metus nec felis. Quisque lacinia. Vestibulum tellus. Suspendisse nec wisi. Aenean ac felis. Aliquam ultrices metus et nulla.} 1684 %{97} \NewLipsumPar{Praesent sed est non nibh tempus venenatis. Praesent rhoncus. Curabitur sagittis est sit amet neque. Sed commodo malesuada lectus. Phasellus enim tellus, tempor ut, tristique eu, aliquam eu, quam. Aenean quis quam quis wisi gravida vehicula. Pellentesque a massa a leo pretium rhoncus. Suspendisse ultrices. Donec lacinia malesuada massa. Class aptent taciti sociosqu ad litora torquent per conubia nostra, per inceptos hymenaeos. Donec pretium ornare mauris. Phasellus auctor erat eget enim. Integer scelerisque, felis eu consequat fringilla, lorem wisi ultricies velit, id vehicula purus nulla eget odio. Nullam mattis, diam a rutrum fermentum, odio sapien tristique quam, id mollis tellus quam in odio. Mauris eu sapien. Donec aliquam lorem sit amet lorem 1697 pharetra lobortis.} 1698 X<sub>1698</sub> \NewLipsumPar{Donec ac velit. Sed convallis vestibulum 1700 sapien. Vivamus tempor lacus sed lacus. Nunc ut lorem. Ut et tortor. Nullam varius wisi at diam. Etiam ultricies, dolor sit amet fermentum vulputate, neque libero vestibulum orci, vitae fringilla neque arcu aliquet ante. Lorem ipsum dolor sit amet, consectetuer 1704 adipiscing elit. Quisque venenatis lobortis augue. Sed tempor, tellus iaculis pellentesque pharetra, pede dui malesuada mauris, vel ultrices urna mauris ac nibh. Etiam nibh odio, ultricies vehicula, vestibulum vitae, feugiat eleifend, felis. Vivamus pulvinar. Aliquam erat volutpat. Nulla egestas venenatis metus. Nam feugiat nunc quis elit egestas sagittis. Sed vitae felis. In libero arcu, rhoncus in, commodo eget, auctor in, enim. Vivamus suscipit est. Nulla dapibus, magna vel aliquet egestas, massa massa hendrerit lacus, ac rutrum 1712 tellus tellus sit amet felis. Cras viverra.} 1713 %{99} \NewLipsumPar{Suspendisse eu nunc. Aliquam dignissim urna sit amet mauris. Cras commodo, urna ut porttitor venenatis, arcu metus sodales risus, vitae gravida sapien ligula in est. Donec vulputate sollicitudin wisi. Donec vehicula, est id interdum ornare, 1718 nibh tellus consectetuer justo, a ultrices felis erat at lectus. In est massa, malesuada non, suscipit at, ullamcorper eu, elit. Nam nulla lacus, bibendum sit amet, sagittis sed, tempor eget, libero. Praesent ligula. Suspendisse nulla. Etiam diam. Nulla ante diam, vestibulum et, aliquet ac, imperdiet vitae, urna. Fusce tincidunt lacus vel elit. Maecenas dictum, tortor non euismod bibendum, pede nibh pretium tellus, at dignissim leo eros eget pede. Nulla venenatis eleifend eros. Aenean ut odio dignissim augue rutrum faucibus. Fusce posuere, tellus eget viverra mattis, erat tellus 1727 porta mi, at facilisis sem nibh non urna. Phasellus quis turpis quis mauris suscipit vulputate. Sed interdum lacus non velit. Vestibulum 1729 ante ipsum primis in faucibus orci luctus et ultrices posuere

```
1730 cubilia Curae.}
```

```
1731 %{100}
1732 \NewLipsumPar{Vivamus vehicula leo a justo. Quisque nec augue.
1733 Morbi mauris wisi, aliquet vitae, dignissim eget, sollicitudin
1734 molestie, ligula. In dictum enim sit amet risus. Curabitur vitae
1735 velit eu diam rhoncus hendrerit. Vivamus ut elit. Praesent mattis
1736 ipsum quis turpis. Curabitur rhoncus neque eu dui. Etiam vitae
1737 magna. Nam ullamcorper. Praesent interdum bibendum magna. Quisque
1738 auctor aliquam dolor. Morbi eu lorem et est porttitor fermentum.
1739 Nunc egestas arcu at tortor varius viverra. Fusce eu nulla ut nulla
1740 interdum consectetuer. Vestibulum gravida. Morbi mattis libero sed
1741 est.}
1742 %{101}
1743 \NewLipsumPar{Nam quis enim. Quisque ornare dui a tortor.
1744 Fusce consequat lacus pellentesque metus. Duis euismod. Duis non
1745 quam. Maecenas vitae dolor in ipsum auctor vehicula. Vivamus nec
1746 nibh eget wisi varius pulvinar. Cras a lacus. Etiam et massa. Donec
1747 in nisl sit amet dui imperdiet vestibulum. Duis porttitor nibh id
1748 eros.}
1740 % {102}
1750 \NewLipsumPar{Mauris consectetuer, wisi eu lobortis
1751 scelerisque, urna nibh feugiat quam, id congue eros justo eget orci.
1752 Ut tellus. Maecenas mattis sapien sed eros. Aliquam quis lectus.
1753 Donec nec massa ac turpis semper cursus. Etiam consectetuer ante vel
1754 odio. Aliquam tincidunt felis non dolor. Cras id augue ut nisl
1755 pretium placerat. Phasellus sapien sapien, pharetra sed, aliquam
1756 nec, suscipit a, nibh. Suspendisse risus. Nulla ut mi eget tellus
1757 sollicitudin euismod. Vestibulum malesuada malesuada dui. Ut at est
1758 ac dui aliquam sagittis. Aliquam erat volutpat.}
1759 % {103}
1760 \NewLipsumPar{Curabitur ullamcorper est in mauris. Praesent
1761 ac massa. Quisque enim odio, lobortis nec, mattis ut, luctus et,
1762 mauris. Mauris eu risus. Cum sociis natoque penatibus et magnis dis
1763 parturient montes, nascetur ridiculus mus. Duis eu ligula. Nulla
1764 vehicula leo tincidunt erat. Maecenas et nunc. Sed ut sapien.
1765 Vestibulum in est. Vestibulum rhoncus.}
1766 % {104}
1767 \NewLipsumPar{Donec metus metus, condimentum eu, accumsan
1768 nec, vulputate non, purus. Vestibulum ullamcorper vehicula sapien.
1769 Mauris risus odio, hendrerit ac, congue ac, ullamcorper at, odio.
1770 Aenean leo justo, commodo vitae, placerat blandit, malesuada vel,
1771 sem. Donec sit amet ante eget mauris adipiscing sollicitudin.
1772 Curabitur posuere sem et leo. Nulla ultricies mauris. Vestibulum
1773 ante ipsum primis in faucibus orci luctus et ultrices posuere
1774 cubilia Curae; Fusce sollicitudin augue vel tellus. Vivamus mauris
1775 eros, pharetra vel, lacinia pretium, egestas a, nibh. Morbi a
1776 ligula.}
1777 %f105}
1778 \NewLipsumPar{Donec vitae turpis. Suspendisse porttitor.
1779 Mauris aliquam purus vitae tellus. Morbi metus diam, tempus ac,
1780 cursus ut, ultricies quis, nulla. Praesent nec justo. In lobortis.
1781 Donec nec lectus a neque laoreet rhoncus. Quisque in risus nec wisi
1782 lacinia ullamcorper. In placerat. Proin facilisis sollicitudin
1783 libero. Integer eget neque et pede placerat aliquet. Aliquam purus
1784 nulla, pulvinar ut, facilisis quis, sodales sed, magna. Curabitur
1785 nulla lectus, rutrum id, bibendum ut, sagittis eget, diam. Sed porta
1786 dolor eget est. Integer hendrerit orci. In hac habitasse platea
1787 dictumst.}
1788 %{106}
1789 \NewLipsumPar{Ut facilisis. Lorem ipsum dolor sit amet,
1790 consectetuer adipiscing elit. Sed pellentesque, turpis sit amet
1791 aliquet porta, risus odio venenatis felis, at porta tellus lacus
1792 vitae nisl. Donec augue. Quisque consequat, pede laoreet
```

```
1793 pellentesque posuere, urna sapien tempor justo, eu aliquam tortor
```

```
1794 nunc id mauris. Fusce pretium, purus facilisis consequat mattis,
1795 ligula leo pretium mauris, ac suscipit augue sapien sit amet ipsum.
1796 Praesent et ligula eget tortor dapibus blandit. Duis rutrum felis
1797 eget dolor. Vestibulum quis elit. Integer dignissim, velit at
1798 scelerisque congue, ipsum nulla dignissim dolor, lacinia scelerisque
1799 neque erat a mi. Lorem ipsum dolor sit amet, consectetuer adipiscing
1800 elit. Quisque ipsum lectus, euismod et, lacinia eu, iaculis eu,
1801 pede. Etiam justo quam, cursus ut, vulputate vel, feugiat ut, eros.
1802 Fusce eleifend mollis ipsum.}
1803 %{107}
1804 \NewLipsumPar{Nulla facilisi. Nunc nec elit. Integer ornare
1805 convallis tortor. Proin ac diam. In est sapien, laoreet euismod,
1806 mattis a, tincidunt at, risus. Vivamus risus. Vestibulum aliquam,
1807 urna aliquam porttitor accumsan, nulla tortor ullamcorper elit, ut
1808 consequat augue purus sit amet libero. Vivamus nisl lacus, commodo
1809 vel, dignissim ut, vestibulum id, pede. Curabitur malesuada
1810 hendrerit libero. Mauris quis dolor in tellus varius posuere. Sed
1811 vulputate elit at wisi. Fusce vitae neque. Nulla consectetuer, nunc
1812 ac eleifend laoreet, mi nulla commodo wisi, vel faucibus ligula
1813 lectus ut arcu. Vivamus hendrerit.}
1814 %{108}
1815 \NewLipsumPar{Sed varius, nulla vitae tincidunt lobortis,
1816 nibh ipsum sollicitudin libero, et commodo tellus massa in neque.
1817 Nulla facilisi. Aenean nec lectus. Aliquam fermentum. Duis ut magna
1818 et augue interdum gravida. Morbi elit. Fusce malesuada tempus ipsum.
1819 Cum sociis natoque penatibus et magnis dis parturient montes,
1820 nascetur ridiculus mus. Mauris iaculis enim non metus. Nullam dui
1821 magna, congue et, suscipit sed, aliquam vel, turpis. Quisque
1822 ultricies.}
1823 %{109}
1824 \NewLipsumPar{Suspendisse feugiat sapien laoreet ante.
1825 Integer fringilla, erat eget adipiscing ultrices, nibh dui
1826 sollicitudin nunc, in lobortis arcu odio vitae erat. Fusce bibendum
1827 ultricies lacus. Mauris eleifend ligula a ante. Etiam faucibus
1828 cursus pede. Mauris enim eros, malesuada eu, mattis sit amet,
1829 blandit in, nulla. Fusce sit amet purus id mi posuere tincidunt.
1830 Mauris sit amet quam vitae quam semper accumsan. Lorem ipsum dolor
1831 sit amet, consectetuer adipiscing elit. Nam a justo at quam accumsan
1832 euismod. Duis tincidunt tristique risus. Ut vel nibh vel libero
1833 varius malesuada. In hac habitasse platea dictumst. Morbi sagittis
1834 mattis lorem. Pellentesque metus tellus, rutrum vitae, malesuada et,
1835 pharetra accumsan, ante. Quisque ac metus ac nisl gravida
1836 pellentesque. Sed dapibus feugiat sapien. Vestibulum nec nunc eget
1837 sem aliquam lobortis. Suspendisse aliquam quam quis metus.}
1838 %{110}
1839 \NewLipsumPar{Suspendisse in odio. In elit diam, cursus vitae,
1840 venenatis in, molestie in, leo. Cras ornare. Nulla libero. Phasellus
1841 feugiat mattis libero. Sed vehicula aliquam ligula. Nullam lacinia,
1842 felis vel dignissim sodales, enim lectus lobortis diam, quis nonummy
1843 mauris odio auctor tortor. Integer in dui nec lacus bibendum
1844 ultrices. Etiam odio elit, aliquam et, porttitor id, interdum
1845 cursus, elit. Nulla eleifend tempor mauris. In vel arcu quis pede
1846 laoreet vulputate.}
1847 %{111}
1848 \NewLipsumPar{Morbi pharetra magna a lorem. Cras sapien. Duis
1849 porttitor vehicula urna. Phasellus iaculis, mi vitae varius
1850 consequat, purus nibh sollicitudin mauris, quis aliquam felis dolor
1851 vel elit. Quisque neque mi, bibendum non, tristique convallis,
1852 congue eu, quam. Etiam vel felis. Quisque ac ligula at orci pulvinar
1853 rutrum. Donec mi eros, sagittis eu, consectetuer sed, sagittis sed,
1854 lorem. Nunc sed eros. Nullam pellentesque ante quis lectus. Vivamus
1855 lacinia, sapien vel fermentum placerat, purus nisl aliquet odio, et
1856 porta wisi dui nec nunc. Fusce porta cursus libero.}
```

```
1857 %{112}
1858 \NewLipsumPar{Quisque eu mi a augue mollis posuere. Donec
1859 tincidunt, lorem at vestibulum pulvinar, felis purus nonummy urna,
1860 at accumsan purus dui nec leo. Praesent tortor turpis, vehicula in,
1861 aliquet ut, dignissim ac, leo. Curabitur sagittis mi id eros. In
1862 magna. Sed vitae elit facilisis elit semper sollicitudin. Curabitur
1863 convallis tempor nulla. Nullam non turpis a pede sagittis ultrices.
1864 Etiam vulputate pede in ligula. Sed a ante id metus pellentesque
1865 suscipit. Sed adipiscing justo vitae sapien. Nunc posuere, pede
1866 ullamcorper gravida egestas, justo libero tincidunt arcu, vitae
1867 pellentesque arcu leo ut mauris. Pellentesque auctor mauris sit amet
1868 elit luctus fringilla. Cras sed wisi. Morbi luctus enim vitae
1869 tellus. Vivamus venenatis sodales libero.}
1870 % {113}
1871 \NewLipsumPar{In hac habitasse platea dictumst. Suspendisse
1872 potenti. Nulla pretium sem sit amet nisl. Nulla facilisi. Sed
1873 aliquam, turpis sed hendrerit gravida, nunc metus aliquam urna, eget
1874 pharetra nibh urna nec lectus. Duis in nisl a nisl commodo
1875 facilisis. Nunc placerat risus sed leo. Duis pellentesque porta
1876 libero. Praesent et enim. Aenean ullamcorper, ante sit amet
1877 fermentum mollis, ligula metus laoreet magna, accumsan accumsan nibh
1878 wisi at wisi. Nam tincidunt tempor neque. Maecenas dolor. Donec
1879 interdum nisl. Aliquam quam libero, interdum quis, volutpat sed,
1880 semper ut, eros. Pellentesque sodales auctor quam. Nullam suscipit
1881 massa nec elit. Nullam vulputate.}
1000 %{114}
1883 \NewLipsumPar{Aliquam a nulla. Suspendisse suscipit. Etiam
1884 lectus ante, interdum sit amet, euismod venenatis, condimentum eu,
1885 urna. Etiam at turpis. Cras quis ligula. Cras varius, sapien non
1886 pellentesque bibendum, mauris wisi sodales sem, ac commodo mauris
1887 neque non felis. Sed sollicitudin tincidunt arcu. Nullam vel lectus
1888 sit amet magna tincidunt tempor. Phasellus a ante. Donec et
1889 diam.}
    %1151891 \NewLipsumPar{Proin sit amet augue. Praesent lacus. Donec a
     leo. Ut turpis ante, condimentum sed, sagittis a, blandit sit amet,
1893 enim. Integer sed elit. In ultricies blandit libero. Proin molestie
1894 erat dignissim nulla convallis ultrices. Aliquam in magna. Etiam
1895 sollicitudin, eros a sagittis pellentesque, lacus odio volutpat
1896 elit, vel tincidunt felis dui vitae lorem. Etiam leo. Nulla et
1897 justo.}
1898 %f116}
1899 \NewLipsumPar{Integer interdum varius diam. Nam aliquam
1900 velit a pede. Vivamus dictum nulla et wisi. Vestibulum a massa.
1901 Donec vulputate nibh vitae risus dictum varius. Nunc suscipit, nunc
1902 nec facilisis convallis, lacus ligula bibendum nulla, ac
1903 sollicitudin sapien nisl fermentum velit. Lorem ipsum dolor sit
1904 amet, consectetuer adipiscing elit. Nullam commodo dui ut augue
1905 molestie scelerisque. Sed aliquet rhoncus tortor. Fusce laoreet,
1906 turpis a facilisis tristique, leo mauris accumsan tellus, vitae
1907 ornare lacus pede sit amet purus. Sed dignissim velit vitae ligula.
1908 Sed sit amet diam sit amet arcu luctus ullamcorper.}
1909 %{117}
1910 \NewLipsumPar{Duis quis velit id elit facilisis luctus.
1911 Donec nec elit. Quisque ullamcorper arcu ac felis. Phasellus leo.
1912 Pellentesque consequat consequat purus. Ut vel justo at pede
1913 facilisis tempor. Integer tempus blandit dolor. Donec eget neque sed
1914 elit ultricies molestie. Cras cursus viverra tortor. Cras commodo
1915 condimentum diam. Pellentesque interdum malesuada wisi. Suspendisse
1916 eu quam. Donec consectetuer. Suspendisse wisi purus, vestibulum at,
1917 vehicula vel, congue a, eros. Nulla vulputate dolor at purus.}
1918 %{118}
```

```
1919 \NewLipsumPar{Suspendisse ac diam sed dui adipiscing
```

```
1920 pretium. Donec ullamcorper, sapien nec tempor venenatis, enim felis
1921 euismod pede, ut auctor lacus lectus sit amet diam. Vestibulum
1922 rutrum sem ut ante. Nulla eros. Quisque vitae nisl eget tellus
1923 feugiat volutpat. Nam id neque eu quam sodales vehicula. Nam
1924 dapibus, nulla eu iaculis placerat, pede est volutpat purus, id
1925 iaculis elit elit vel mauris. Donec dui. In hac habitasse platea
1926 dictumst. Nunc non quam. Proin euismod egestas eros. Mauris nisl.
1927 Sed neque. Phasellus bibendum. Proin ut purus in eros faucibus
1928 auctor.}
1929 %{119}
1930 \NewLipsumPar{Fusce mollis dui eu leo. Sed sapien augue,
1931 porta at, posuere ut, ultrices molestie, est. Vivamus quis pede nec
1932 erat placerat tincidunt. Aenean odio dui, facilisis non, vehicula
1933 et, bibendum a, libero. Etiam leo turpis, venenatis eleifend,
1934 nonummy sit amet, aliquam non, mi. Maecenas eget mi. Sed nec diam.
1935 Integer orci tellus, pellentesque nec, bibendum quis, sodales ut,
1936 nibh. Duis laoreet aliquet orci. Curabitur sit amet sem sit amet
1937 nibh fermentum faucibus. Donec adipiscing, ipsum id fringilla
1938 convallis, elit massa cursus augue, at lobortis massa augue nec
1939 ligula. Proin ac lacus.}
1940 %{120}
1941 \NewLipsumPar{Nunc id nulla nec mauris iaculis rutrum. Nunc
1942 nisl. Integer mi. Praesent lorem neque, egestas at, molestie in,
1943 faucibus et, eros. Sed rutrum, ante vitae aliquet tincidunt, diam
1944 elit auctor risus, eu elementum purus turpis eu elit. Proin ac orci.
1945 Integer varius, urna non sollicitudin consequat, massa libero
1946 pharetra erat, et venenatis dui orci eget purus. Aliquam iaculis est
1947 eget ipsum. Ut volutpat velit. Phasellus fringilla. Aliquam mollis
1948 tellus vel odio. Vestibulum ante ipsum primis in faucibus orci
1949 luctus et ultrices posuere cubilia Curae; Vestibulum gravida sapien
1950 sed diam dictum pharetra. Nulla ac odio. Duis vitae metus ut purus
1951 feugiat interdum. Duis eros enim, tincidunt ac, venenatis et,
1952 dignissim id, lacus. Curabitur sagittis dolor nec augue. Sed
1953 ultricies mauris. Donec semper, enim eu vestibulum placerat, justo
1954 risus eleifend quam, ac semper velit pede convallis arcu.}
    %1211956 \NewLipsumPar{Pellentesque tempus. Fusce tempor euismod
1957 nulla. Integer metus quam, semper sit amet, pellentesque sed, ornare
1958 sit amet, pede. Sed viverra. Aliquam erat volutpat. Donec tristique.
1959 In ac pede ut tortor mattis blandit. Phasellus a nunc. Integer
1960 metus. Sed malesuada gravida arcu. Lorem ipsum dolor sit amet,
1961 consectetuer adipiscing elit.}
1962 %{122}
1963 \NewLipsumPar{Phasellus suscipit placerat neque. Duis
1964 rutrum. Quisque enim. Proin et erat at augue aliquam aliquam. Mauris
1965 porttitor imperdiet lectus. Proin egestas faucibus risus. Praesent
1966 pharetra consequat odio. Fusce sed felis et nulla tempor elementum.
1967 Nulla eu turpis. Proin posuere. Nullam nonummy nulla sed nulla
1968 volutpat consectetuer. Vivamus vehicula accumsan eros. Fusce
1969 ullamcorper. Phasellus vehicula consequat mauris. Sed vitae purus.
1970 Sed accumsan, felis suscipit auctor fermentum, odio turpis
1971 vestibulum risus, vitae mattis metus neque non pede.}
1972 %{123}
1973 \NewLipsumPar{Suspendisse mollis erat et risus. Vestibulum
1974 et odio eu nisl malesuada dapibus. Morbi ac tortor et magna
1975 tincidunt ullamcorper. Ut pellentesque fermentum mi. Etiam sed neque
1976 sit amet leo consectetuer sagittis. Nulla facilisi. Sed lobortis
1977 erat vitae nulla. Duis bibendum ipsum et mi scelerisque dapibus.
1978 Fusce nonummy vestibulum orci. Donec a nisl. Integer ac nibh.
1979 Pellentesque habitant morbi tristique senectus et netus et malesuada
1980 fames ac turpis egestas. Aenean nec nunc sed dui lobortis
1981 vestibulum. Praesent metus ligula, auctor vitae, lacinia sed,
1982 hendrerit a, felis. Etiam sapien. Proin et sem vitae dolor sodales
```

```
45
```

```
1983 venenatis. Integer luctus aliquam risus.}
1984 %{124}
1985 \NewLipsumPar{Maecenas mi massa, fermentum eu, venenatis
1986 et, cursus id, ipsum. Morbi vehicula justo faucibus mauris. Donec
1987 non neque. Fusce id mi ut neque tincidunt posuere. Suspendisse quis
1988 enim. Cras porttitor. Sed quis velit. Aliquam vel augue at wisi
1989 blandit suscipit. Duis ut justo. Class aptent taciti sociosqu ad
1990 litora torquent per conubia nostra, per inceptos hymenaeos. Etiam
1991 bibendum wisi quis augue. Nulla lorem odio, sollicitudin vitae,
1992 vehicula nec, dapibus ultricies, purus. In vitae tellus at odio
1993 cursus congue. Quisque tincidunt tempus metus. Aenean et nulla nec
1994 dolor dapibus ultricies. Phasellus commodo vulputate arcu. Sed enim.
1995 Phasellus quis leo. Aliquam iaculis, turpis nec aliquet rutrum, pede
1996 risus porta diam, id ullamcorper erat est sed eros. Fusce
1997 ornare.}
1998 %{125}
1999 \NewLipsumPar{Suspendisse porta, dolor sed fringilla
2000 ultrices, augue mauris gravida dolor, vel sollicitudin magna dui sit
2001 amet nunc. Mauris mollis condimentum risus. Integer ipsum. Quisque
2002 malesuada, erat ac dictum pulvinar, magna nisl fermentum ligula,
2003 quis euismod mauris felis non diam. Nullam sapien turpis, rutrum
2004 vel, condimentum ac, bibendum vulputate, nulla. Vestibulum tortor
2005 ipsum, fermentum egestas, placerat ut, vulputate et, wisi. Aliquam
2006 erat volutpat. Donec consequat, ligula sit amet tincidunt aliquam,
2007 nunc lorem sagittis nunc, a ullamcorper erat ante ac felis. Donec
2008 eleifend. Nullam quam leo, lobortis non, condimentum at, tempus
2009 consectetuer, orci. Quisque ut lorem. Donec nisl. Lorem ipsum dolor
2010 sit amet, consectetuer adipiscing elit. Vestibulum ante ipsum primis
2011 in faucibus orci luctus et ultrices posuere cubilia Curae; Donec
2012 porta, libero eget feugiat posuere, felis arcu pulvinar odio, vel
2013 dapibus enim dui nec turpis.}
2014 %{126}
2015 \NewLipsumPar{Duis leo. Cras nec odio. Nullam pretium
2016 lacinia est. Fusce aliquet, metus et vestibulum lobortis, ante erat
2017 vestibulum eros, eu sodales eros turpis id massa. Quisque est.
2018 Vivamus eu lacus. Nulla nisl. Nam eros. Aliquam sit amet neque vel
2019 magna dictum ultricies. Praesent magna mauris, sollicitudin ac,
2020 commodo eu, bibendum sit amet, lectus. Suspendisse potenti. Fusce
2021 congue leo quis libero nonummy adipiscing. Vestibulum ante ipsum
2022 primis in faucibus orci luctus et ultrices posuere cubilia Curae;
2023 Nunc a orci. Ut at erat sit amet nunc scelerisque malesuada.
2024 Phasellus odio nisl, porta eget, laoreet nec, vehicula non, risus.
2025 Etiam dolor mauris, consectetuer eget, tincidunt sed, egestas quis,
2026 neque. Ut egestas ante ac libero. Proin mattis volutpat metus.}
2027 %{127}
2028 \NewLipsumPar{Sed tempor metus eget wisi. Duis cursus. Nam
2029 nunc. Nulla placerat wisi sed est. Aenean risus. Lorem ipsum dolor
2030 sit amet, consectetuer adipiscing elit. Proin erat dolor, ultricies
2031 a, rutrum sed, posuere eget, metus. Donec sagittis nunc ac tortor.
2032 Aliquam erat volutpat. Curabitur consectetuer, augue nec viverra
2033 eleifend, dolor dolor volutpat orci, dapibus pellentesque eros pede
2034 a arcu. Nullam augue. Etiam eget nulla vel mi porta hendrerit.
2035 Phasellus cursus scelerisque tortor. Maecenas ut leo.}
2036 %{128}
2037 \NewLipsumPar{Donec libero. Quisque vitae est quis dui
2038 bibendum suscipit. Fusce leo felis, sagittis non, vehicula ac,
2039 ultricies vitae, diam. Aenean congue libero et metus. Nulla
2040 convallis libero a lacus. Donec hendrerit lorem sit amet leo. Mauris
2041 libero. Pellentesque pulvinar molestie dolor. Proin nibh mauris,
2042 ornare at, pretium sit amet, porttitor vel, mi. Pellentesque
2043 habitant morbi tristique senectus et netus et malesuada fames ac
2044 turpis egestas.}
```

```
2045 %{129}
```

```
2046 \NewLipsumPar{Vestibulum ante ipsum primis in faucibus orci
2047 luctus et ultrices posuere cubilia Curae; Aliquam interdum porttitor
2048 tortor. Donec ultricies justo eget sapien. Proin ac est. Aliquam
2049 erat volutpat. In tempus scelerisque ligula. Morbi scelerisque urna.
2050 Duis ac nisl. Donec sed leo. Fusce posuere orci mollis nunc. Sed
2051 arcu enim, pharetra nec, aliquam eu, consectetuer sit amet, eros.
2052 Sed id enim. Etiam mattis est at elit. Pellentesque est risus,
2053 pellentesque nec, dignissim vitae, egestas vitae, sapien. Maecenas
2054 et eros non libero iaculis facilisis. Mauris porttitor tempor justo.
2055 Sed sollicitudin neque nec libero.}
2056 %{130}
2057 \NewLipsumPar{Mauris ac ipsum. Duis ultrices erat ac felis.
2058 Donec dignissim luctus orci. Fusce pede odio, feugiat sit amet,
2059 aliquam eu, viverra eleifend, ipsum. Fusce arcu massa, posuere id,
2060 nonummy eu, pulvinar ut, wisi. Sed dui. Vestibulum nunc nisl, rutrum
2061 quis, pharetra eget, congue sed, dui. Donec justo neque, euismod
2062 eget, nonummy adipiscing, iaculis eu, leo. Duis lectus. Morbi
2063 pellentesque nonummy dui.}
2064 %{131}
2065 \NewLipsumPar{Aenean sem dolor, fermentum nec, gravida
2066 hendrerit, mattis eget, felis. Nullam non diam vitae mi lacinia
2067 consectetuer. Fusce non massa eget quam luctus posuere. Aenean
2068 vulputate velit. Quisque et dolor. Donec ipsum tortor, rutrum quis,
2069 mollis eu, mollis a, pede. Donec nulla. Duis molestie. Duis lobortis
2070 commodo purus. Pellentesque vel quam. Ut congue congue risus. Sed
2071 ligula. Aenean dictum pede vitae felis. Donec sit amet nibh.
2072 Maecenas eu orci. Quisque gravida quam sed massa.}
2073 % {132}
2074 \NewLipsumPar{Nunc euismod, mauris luctus adipiscing
2075 pellentesque, augue ligula pellentesque lectus, vitae posuere purus
2076 velit a pede. Phasellus leo mi, egestas imperdiet, blandit non,
2077 sollicitudin pharetra, enim. Nullam faucibus tellus non enim. Sed
2078 egestas nunc eu eros. Nunc euismod venenatis urna. Phasellus
2079 ullamcorper. Vivamus varius est ac lorem. In id pede eleifend nibh
     2080 consectetuer faucibus. Phasellus accumsan euismod elit. Etiam vitae
2081 elit. Integer imperdiet nibh. Morbi imperdiet orci euismod mi.}
2082 %{4133}2083 \NewLipsumPar{Donec tincidunt tempor metus. Aenean
2084 egestas cursus nulla. Fusce ac metus at enim viverra lacinia.
2085 Vestibulum in magna non eros varius suscipit. Nullam cursus nibh.
2086 Mauris neque. In nunc quam, convallis vitae, posuere in, consequat
2087 sed, wisi. Phasellus bibendum consectetuer massa. Curabitur quis
2088 urna. Pellentesque a justo.}
2089 %{134}
2090 \NewLipsumPar{In sit amet dui eget lacus rutrum accumsan.
2091 Phasellus ac metus sed massa varius auctor. Curabitur velit elit,
2092 pellentesque eget, molestie nec, congue at, pede. Maecenas quis
2093 tellus non lorem vulputate ornare. Vestibulum ante ipsum primis in
2094 faucibus orci luctus et ultrices posuere cubilia Curae; Etiam magna
2095 arcu, vulputate egestas, aliquet ut, facilisis ut, nisl. Donec
2096 vulputate wisi ac dolor. Aliquam feugiat nibh id tellus. Morbi eget
2097 massa sit amet purus accumsan dictum. Aenean a lorem. Fusce semper
2098 porta sapien.}
2099 %{135}
2100 \NewLipsumPar{Curabitur sit amet libero eget enim eleifend
2101 lacinia. Vivamus sagittis volutpat dui. Suspendisse potenti. Morbi a
2102 nibh eu augue fermentum posuere. Curabitur elit augue, porta quis,
2103 congue aliquam, rutrum non, massa. Integer mattis mollis ipsum. Sed
2104 tellus enim, mattis id, feugiat sed, eleifend in, elit. Phasellus
2105 non purus sed elit viverra rhoncus. Vestibulum id tellus vel sem
2106 imperdiet congue. Aenean in arcu. Nullam urna justo, imperdiet eget,
2107 volutpat vitae, semper eu, quam. Sed turpis dui, porttitor ut,
2108 egestas ac, condimentum non, wisi. Fusce iaculis turpis eget dui.
```

```
2109 Quisque pulvinar est pellentesque leo. Ut nulla elit, mattis vel,
2110 scelerisque vel, blandit ut, justo. Nulla feugiat risus in
2111 erat.}
2112 %{136}
2113 \NewLipsumPar{Curabitur hendrerit. Morbi fringilla enim
2114 quis nunc. Phasellus at dui. Donec commodo augue at nunc. Nunc in
2115 sapien et magna mollis sagittis. Morbi eu elit. Phasellus lacus.
2116 Donec a quam. Etiam pulvinar sapien. Sed nibh magna, viverra vitae,
2117 auctor eget, eleifend nec, lorem. Curabitur fringilla dui a odio.
2118 Nunc semper condimentum arcu. Curabitur vitae lectus sit amet turpis
2119 pretium condimentum. Nullam imperdiet mattis neque. Proin eget magna
2120 porta erat rhoncus consectetuer. Aenean pulvinar erat vitae mi.}
2121 %{137}
2122 \NewLipsumPar{In eget turpis non tortor iaculis
2123 tincidunt. Ut egestas feugiat magna. Duis enim nibh, gravida vel,
2124 nonummy non, sollicitudin ac, enim. Sed in tortor sed tellus
2125 eleifend cursus. Morbi a dolor at nibh molestie faucibus. Duis sed
2126 wisi. Duis fringilla, dui et malesuada dignissim, elit eros dictum
2127 lacus, rhoncus imperdiet pede elit nec tellus. Aenean at ligula eget
2128 nulla imperdiet faucibus. Quisque vestibulum lorem ac leo. Sed
2129 laoreet neque ut magna.}
2130 %{138}
2131 \NewLipsumPar{Aenean eget justo id lorem congue
2132 tristique. Maecenas sit amet nunc. Aenean bibendum risus. Nam
2133 convallis, mi sed ultrices sodales, metus nibh placerat dui, eu
2134 hendrerit erat enim vel libero. Duis placerat sem vitae wisi
2135 imperdiet condimentum. Aliquam pellentesque dui ac diam eleifend
2136 venenatis. Nulla facilisis posuere sapien. Cras euismod. Praesent ut
2137 enim. Aliquam ut ipsum quis urna interdum vehicula. Fusce eget sem.
2138 Nullam accumsan ullamcorper turpis.}
2139 % {139}
2140 \NewLipsumPar{Integer posuere, metus ac rhoncus auctor, mi
2141 tellus scelerisque nunc, venenatis elementum tortor lorem eu erat.
2142 Sed consectetuer risus vitae orci. Nullam tortor mauris, interdum
2143 at, imperdiet in, convallis eget, massa. Aliquam suscipit, magna nec
2144 blandit volutpat, lectus neque suscipit nunc, sit amet cursus nisl
2145 erat eget risus. Vestibulum leo lectus, accumsan ut, pharetra vel,
2146 elementum sed, quam. Maecenas condimentum orci at enim. Maecenas ut
2147 nunc. Vivamus pede. Integer vel purus vel mi mollis vestibulum. Sed
2148 laoreet ultricies nibh. Suspendisse non nisl quis ligula fermentum
2149 facilisis. Vestibulum sem nibh, porttitor et, fermentum a, ultricies
2150 id, augue.}
2151 %{140}
2152 \NewLipsumPar{In accumsan convallis metus. Aenean est. Donec
2153 pharetra porta odio. Duis nunc nisl, imperdiet ac, tincidunt vitae,
2154 varius sit amet, felis. Curabitur wisi. Ut iaculis, nunc in lacinia
2155 egestas, elit enim tincidunt turpis, at luctus ipsum augue
2156 condimentum metus. Aenean lorem wisi, cursus sit amet, mollis nec,
2157 porta ac, augue. Vivamus massa. Praesent rhoncus imperdiet orci.
2158 Aenean pharetra dolor ut sapien. Maecenas egestas augue semper
2159 dolor.}
2160 % {141}
2161 \NewLipsumPar{Vestibulum at lectus. Vestibulum dapibus
2162 placerat magna. Suspendisse dolor urna, condimentum sit amet,
2163 euismod a, adipiscing a, enim. Aliquam erat volutpat. Donec
2164 imperdiet dolor non mi. Phasellus magna metus, dictum sit amet,
2165 laoreet non, dictum vel, dui. Suspendisse potenti. Nunc turpis
2166 risus, porta vel, pharetra id, eleifend vitae, justo. Duis pulvinar
2167 dolor sit amet urna. Integer eu eros. Nulla facilisi. Duis dui.
2168 Nullam vitae quam. Morbi a nunc in elit sodales euismod. Nunc sed
2169 orci. Etiam malesuada metus vitae felis. Suspendisse imperdiet velit
2170 in tellus.}
```

```
2171 %{142}
```

```
2172 \NewLipsumPar{Nullam elit orci, condimentum vitae, accumsan
2173 quis, gravida non, velit. Morbi pellentesque accumsan elit. Aenean
2174 est purus, eleifend ac, dictum at, dignissim sed, dolor. Vestibulum
2175 volutpat sapien quis augue. Maecenas vulputate accumsan sapien. Nam
2176 mattis, lacus non iaculis aliquet, mi elit varius lectus, eu
2177 malesuada dolor nunc at wisi. Aliquam ligula. Mauris nisl elit,
2178 molestie vitae, gravida sit amet, facilisis convallis, enim. Sed
2179 urna. Praesent et augue. Fusce pellentesque. Maecenas varius orci
2180 eget nisl. Donec tempor rhoncus turpis. Integer nibh. Cras metus
2181 erat, tincidunt et, scelerisque quis, bibendum sed, dui. Suspendisse
2182 potenti.}
2183 %{143}
2184 \NewLipsumPar{Integer ac diam. Nullam porttitor dolor eget
2185 metus. Nulla sed metus quis tortor lacinia tempor. Mauris mauris
2186 dui, faucibus vitae, aliquet sit amet, placerat a, ante. Nunc
2187 placerat tincidunt neque. Mauris egestas dolor ut ipsum cursus
2188 malesuada. Curabitur odio. Nunc lobortis. Sed mattis tempor felis.
2189 Mauris dolor quam, facilisis at, bibendum sit amet, rutrum ornare,
2190 pede. Suspendisse accumsan sagittis velit. Pellentesque varius
2191 laoreet lorem. Vivamus egestas sapien id diam.}
2192 %{144}
2193 \NewLipsumPar{Integer viverra, felis ac tempus cursus,
2194 neque risus interdum turpis, eget venenatis tellus velit in neque.
2195 Nulla feugiat luctus tellus. Nam pulvinar lacus id leo. Vestibulum
2196 at ligula. Duis laoreet tincidunt enim. Suspendisse at nisl molestie
2197 est laoreet laoreet. Suspendisse euismod metus vel nisl. Aenean
2198 ullamcorper imperdiet massa. Aliquam nibh. Donec quis erat. Nunc
2199 sodales auctor ante.}
2200 %{145}
2201 \NewLipsumPar{Nam quis ante. Nullam interdum quam in eros.
2202 Sed eleifend libero eu tellus consequat fermentum. Nullam
2203 pellentesque risus ut augue. Vestibulum eu tellus. Integer eleifend
2204 suscipit urna. Fusce porttitor leo et odio. Vivamus vehicula justo a
2205 nisl. In rutrum, purus ut dictum auctor, dolor velit accumsan dolor,
2206 eu convallis augue dui ac lectus. Nullam eleifend pellentesque
2207 ligula. Nam quis magna. Donec elementum dapibus erat. Pellentesque
2208 vel ipsum nec orci fermentum accumsan. Nunc porta magna eu neque.
2209 Nam id erat eu mi aliquet cursus. Morbi ut felis. Vestibulum in
2210 ipsum.}
2211 %{146}
2212 \NewLipsumPar{Donec vel augue. Morbi a turpis sed libero
2213 consequat porta. Quisque lacinia consequat odio. Sed vehicula
2214 sollicitudin purus. Vestibulum eget est. In hac habitasse platea
2215 dictumst. Sed blandit, tortor a auctor imperdiet, wisi nibh ornare
2216 leo, ac dictum nibh enim eu orci. Pellentesque habitant morbi
2217 tristique senectus et netus et malesuada fames ac turpis egestas.
2218 Aliquam tincidunt ullamcorper justo. Etiam accumsan lacus nec ante.
2219 Ut dictum luctus mauris. Ut metus. Maecenas gravida. Proin iaculis.
2220 Integer convallis, justo iaculis ullamcorper sollicitudin, lectus
2221 neque tincidunt mi, at condimentum sem quam vel diam. Aenean sit
2222 amet purus.}
2223 %{147}
2224 \NewLipsumPar{Sed justo. Maecenas lacinia, turpis sed
2225 commodo congue, odio urna elementum nunc, vitae molestie velit nunc
2226 eu sem. Maecenas enim. Proin quis neque nec tortor sollicitudin
2227 volutpat. Sed at ante. Sed vitae mauris non ante egestas hendrerit.
2228 Cum sociis natoque penatibus et magnis dis parturient montes,
2229 nascetur ridiculus mus. In venenatis facilisis magna. Phasellus
2230 purus. Cras quis mauris. Aliquam eget magna. Donec rutrum sagittis
2231 mi. Morbi elementum, est sit amet sollicitudin feugiat, orci magna
2232 semper risus, eu congue nulla metus vel elit. Nunc tempor ornare mi.
2233 Integer justo odio, suscipit tincidunt, fermentum eu, tincidunt et,
2234 libero. Vestibulum vestibulum, urna et suscipit imperdiet, nulla
```
 ante fermentum erat, at laoreet lorem lectus sed metus. Fusce ante sem, posuere in, vehicula a, posuere sed, ante. Phasellus magna. Maecenas sit amet diam. Nunc at nibh sit amet augue tristique gravida.} %{148} \NewLipsumPar{Aenean adipiscing auctor est. Morbi quam arcu, malesuada sed, volutpat et, elementum sit amet, libero. Duis accumsan. Curabitur urna. In sed ipsum. Donec lobortis nibh. Duis mattis. Sed cursus lectus quis odio. Phasellus arcu. Praesent imperdiet dui in sapien. Vestibulum tellus pede, auctor a, pellentesque sit amet, vulputate sed, purus. Nunc pulvinar, dui at eleifend adipiscing, tellus nulla placerat massa, sed condimentum nulla tellus sed ligula. Nulla vitae odio sit amet leo imperdiet blandit. In vel massa. Maecenas varius dui at turpis. Sed odio.} %{149} \NewLipsumPar{Quisque aliquam ipsum sed turpis. Pellentesque laoreet velit nec justo. Nam sed augue. Maecenas rutrum quam eu dolor. Fusce consectetuer. Proin tellus est, luctus vitae, molestie a, mattis et, mauris. Donec tempor. Pellentesque habitant morbi tristique senectus et netus et malesuada fames ac turpis egestas. Duis ante felis, dignissim id, blandit in, suscipit vel, dolor. Pellentesque tincidunt cursus felis. Proin rhoncus semper nulla. Ut et est. Vivamus ipsum erat, gravida in, venenatis ac, fringilla in, quam. Nunc ac augue. Fusce pede erat, ultrices non, consequat et, semper sit amet, urna.} % {150} \NewLipsumPar{Fusce adipiscing justo nec ante. Nullam in enim. Pellentesque felis orci, sagittis ac, malesuada et, facilisis in, ligula. Nunc non magna sit amet mi aliquam dictum. In mi. Curabitur sollicitudin justo sed quam. Aenean imperdiet. Vestibulum ante ipsum primis in faucibus orci luctus et ultrices posuere cubilia Curae; Donec lacinia nonummy lectus. Proin vel urna. Fusce sit amet orci ac magna iaculis pharetra. Duis sagittis massa in tellus. Aenean vel velit vel felis consectetuer pharetra.}

</package>